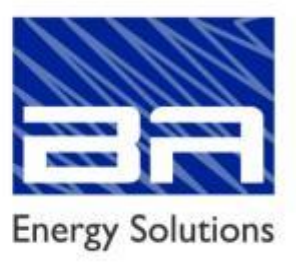

# CND / URSEA

Consultoría para determinar la valorización de instalaciones de distribución eléctrica de baja tensión y el cálculo de cargos a los usuarios

Informe 3 Setiembre de 2020

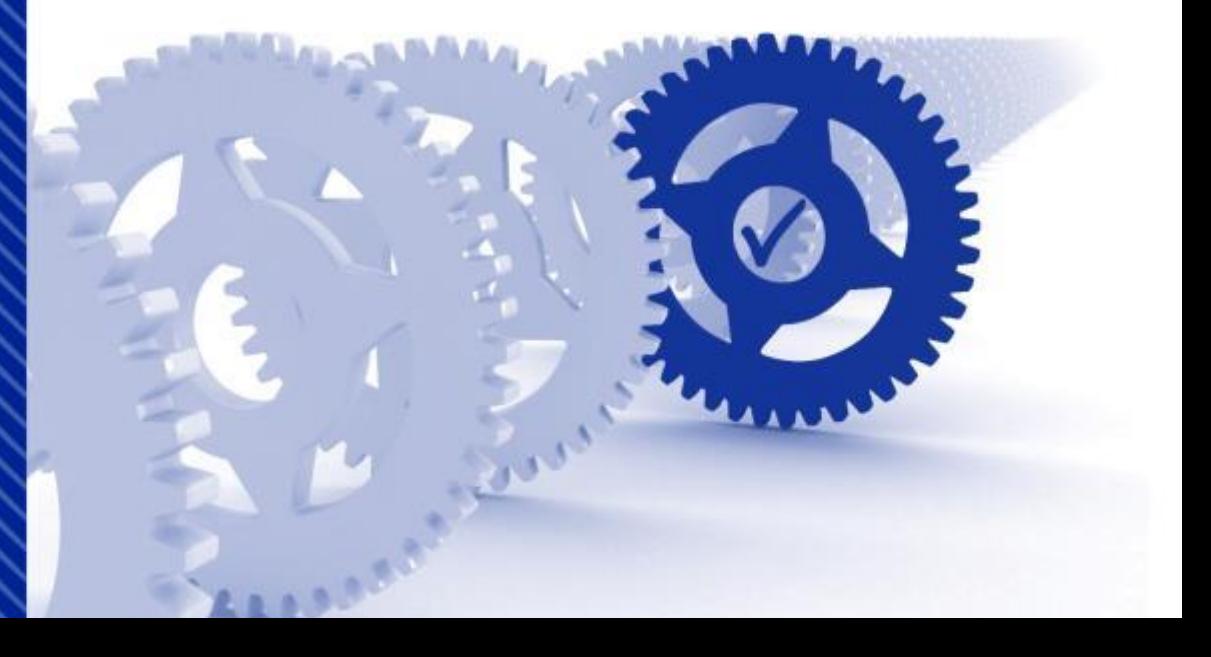

# CND / URSEA

Consultoría para determinar la valorización de instalaciones de distribución eléctrica de baja tensión y el cálculo de cargos a los usuarios

Informe 3

Setiembre de 2020

Preparado por:

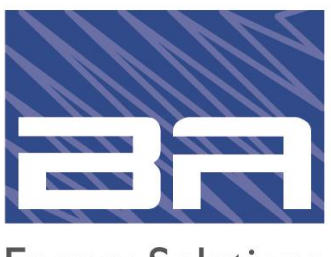

**Energy Solutions** 

BA Energy Solutions Plaza Cagancha 1145 Montevideo Uruguay Tel: +5411 5776 1200 Fax: +5411 5776 1201 www.baenergysolutions.com Versión 3.0

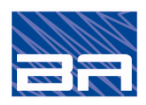

# **INDICE**

# **1. INTRODUCCIÓN**

# **2. CÁLCULO DEL VADE BT**

- 2.1 Anualidad del VNR de las instalaciones BT
- 2.2 Costos de Administración, Operación y Mantenimiento (CAOyM)
- 2.3 Impuesto al patrimonio BT
- 2.4 Costo de las pérdidas de energía

# **3. CRITERIOS Y CÁLCULOS PARA LA DETERMINACIÓN DE LOS CARGOS TARIFARIOS**

- 3.1 Cálculo de los cargos para Clientes Libres conectados a la red de distribución de BT
- 3.2 Criterios aplicados para el cálculo de los cargos a clientes libres en BT

# **4. CARGOS TARIFARIOS RESULTANTES**

- 4.1 Cargo fijo comercial
- 4.2 Cargo por potencia contratada

# **5. FÓRMULAS PARAMÉTRICAS DE AJUSTE**

- 5.1 Fórmulas de actualización de costos resultantes
- 5.2 Determinación de los coeficientes ponderadores

# **ANEXOS**

# **ANEXO A: DETALLE DEL CÁLCULO DE LOS CARGOS POR POTENCIA CONTRATADA EN BT**

i

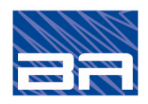

# *1. INTRODUCCIÓN*

La finalidad del presente estudio es determinar el VADE correspondiente a la distribución de baja tensión (0,23 y 0,40 kV), incluyendo la valorización de las instalaciones y el cálculo de los cargos a pagar por los usuarios de peaje conectados en este nivel de tensión.

En este informe se presentan los resultados preliminares del cálculo del VADE de baja tensión (BT), teniendo en cuenta los resultados de la anualidad de las instalaciones de BT calculada en el informe de avance N°1, y los resultados de los costos eficientes de administración, operación y mantenimiento de la red (CAOyM) presentados en el informe de avance N°2.

Las tareas realizadas en este informe se listan a continuación:

- Cálculo del VADE BT
- Propuesta de metodología de reparto para la determinación de los cargos a aplicar para los usuarios del servicio de peaje
- Cálculos de cargos tarifarios a usuarios conectados a BT
- Propuesta de fórmulas paramétricas de ajuste

Como resultado de las tareas realizadas se determinaron los cargos tarifarios correspondientes al VADE BT, expresados en dólares (USD) y en pesos uruguayos (\$), considerando el tipo de cambio de diciembre de 2018 de 32,21 \$/USD.

Los cargos finales para aplicar a los usuarios de peaje en BT, que incluyen los de la red BT y los cargos de media tensión actualizados a diciembre de 2018 (aprobados para el año 2019) y trasladados hasta la salida de la red BT (mediante el factor de pérdidas de potencia), se presentan en la tabla siguiente:

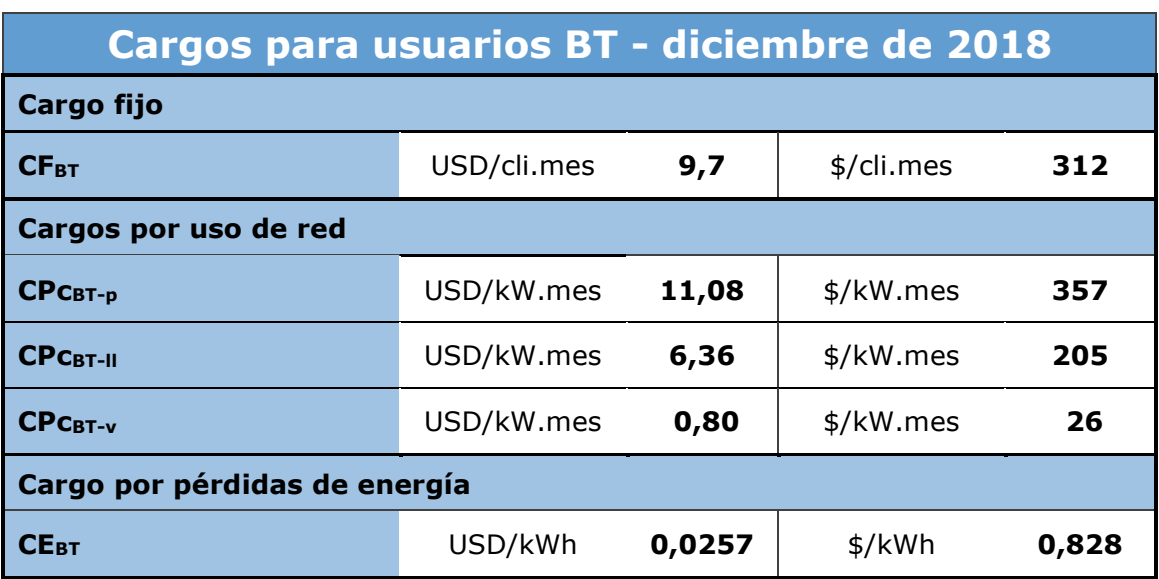

*Tabla 1-1 Cargos de usuarios de peaje en BT – valores a diciembre de 2018*

Estos valores se han determinado utilizando la metodología descripta en los siguientes capítulos y se consideran los siguientes parámetros que surgen de los informes de avance 1 y 2:

• Cargo fijo: se calculó a partir del Costo de Administración, Operación y Mantenimiento comercial BT a VADE (CAOyM<sub>comBT-VADE</sub>), el monto anual del Impuesto al Patrimonio

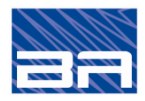

*1. Introducción*

asignado a la actividad comercial BT (IPcom $_{BT}$ ) y la cantidad de usuarios BT en el año 2018 ( $N^{\circ}$ usu $_{BT}$ ):

- $-CAOyM<sub>comBT-VADE</sub> = 5.516.446 miles$ \$/año
- $-$  IP<sub>comBT</sub> = 40.603 miles  $\frac{4}{3}$  /año
- $-$  N°usu $_{BT}$  = 1.483.062 usuarios
- Cargos por uso de red por tramo horario: se calcularon a partir de los siguientes parámetros:
	- $-$  AVNR<sub>BT</sub> (Anualidad del VNR) = 7.545.825 miles  $\frac{1}{2}$ /año
	- CAOyM<sub>disBT-VADE</sub> (Costo de Administración, Operación y Mantenimiento de la red de distribución BT a VADE) = 2.528.724 miles \$/año
	- IP<sub>disBT</sub> (Impuesto al Patrimonio asignado a la red de distribución BT) = 141.063 miles \$/año
	- Cargos por uso de red MT:
		- CP<sub>MT-p</sub> = 716,46  $\frac{1}{2}$ /kW.mes
		- $\bullet$  CP<sub>MT-II</sub> = 603,19 \$/kW.mes
		- $CP_{\text{MT-v}} = 141,79$  \$/kW.mes
	- $-$  Factor de pérdidas de potencia de la etapa BT de la red = 1.3379
	- Psim-BT (Potencia total simultánea de usuarios BT) = 1.188.900 kW
	- Psim-PCL (Potencia total simultánea de Potenciales Clientes Libres BT) = 38.250 kW
	- $-$  P<sub>cont-PCL</sub> (suma de Potencias Contratadas de Potenciales Clientes Libres BT) = 158.506 kW
	- $-$  Psim-PCL / Pcont-PCL =  $0,241$
- Cargo por pérdidas de energía: se calculó a partir del Precio monómico de la energía al ingreso de la red de UTE (Pe) y del factor de pérdidas de energía de todas las etapas de la red de UTE (transmisión, subtransmisión, distribución MT y distribución BT) (FEPE):
	- $-$  Pe = 2,19 \$/kWh
	- $-$  FEPE = 1,3773

Con el presente informe se entrega un archivo Excel "Cargos, VNR y paramétricas BT - UTE.xlsx" que contiene el detalle del cálculo de los cargos para usuarios de peaje de BT, los valores de VNR definidos en el informe de avance N°1, los valores de CAOyM<sub>BT</sub> definidos en el informe de avance N°2 y adicionalmente las fórmulas paramétricas para actualizar los costos de baja tensión.

El detalle del cálculo de los cargos y las fórmulas paramétricas de ajuste para baja tensión se indican en los capítulos siguientes.

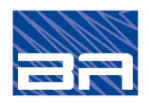

# *2. CÁLCULO DEL VADE BT*

El VADE correspondiente a la etapa de baja tensión de la red de distribución (VADE BT) representa la remuneración anual requerida para operar y mantener las redes de BT y atender a los usuarios conectados a la misma. No se incluyen en el cálculo los costos relacionados con la tasa de conexión de los usuarios a la red de BT.

Los criterios utilizados se ajustan a lo indicado en el título II del Reglamento de Distribución de Energía Eléctrica: Remuneración del distribuidor por el servicio de distribución.

El reglamento indica en el artículo 61° que el VADE, para todos los niveles de tensión, se compone por los siguientes conceptos:

- Remuneración de capital
- Costos de administración, operación y mantenimiento de las instalaciones
- Costos comerciales
- Costos de las pérdidas

A su vez en el artículo 62° se indica que el VADE se expresa a través de los siguientes componentes:

- Remuneración estándar del capital, y costos estándares de administración, mantenimiento y operación asociados a la distribución, para distintos niveles de tensión, por unidad de potencia distribuida. La potencia distribuida podrá ser definida para distintos bloques horarios o estacionales, debiendo al menos definirse el bloque de demanda máxima anual del sistema eléctrico.
- Pérdidas medias de distribución en potencia y energía para la red adaptada eficiente de referencia.
- Costo fijo por usuario, asociado a los costos de atención comercial, así como los correspondientes a los procesos de emisión, distribución, y cobranza de la factura. En el caso de los Suscritores se agregarán los costos del proceso de lectura, así como los de mantenimiento y reposición del empalme y el equipamiento de medida y control. Asimismo, se adicionarán otros costos de la actividad comercial relativos a atención comercial y control de fraudes.

De esta manera se obtiene que el VADE $_{BT}$ , que es equivalente a la remuneración anual que debe percibir UTE, y se compone con los siguientes conceptos de costos:

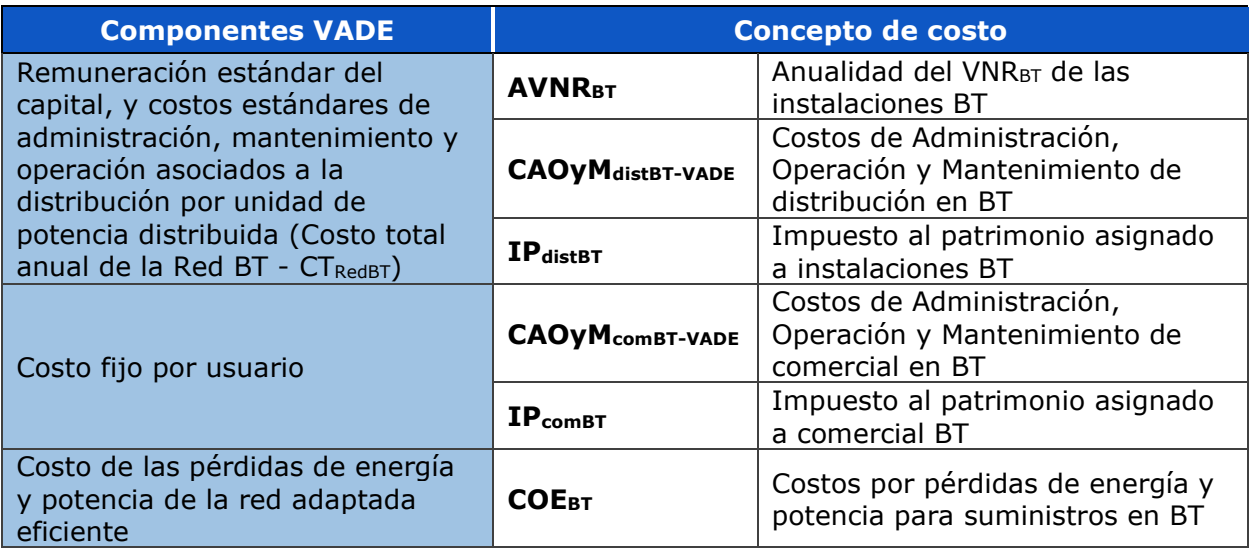

*Tabla 2-1 Componentes del VADE y conceptos de costos* 

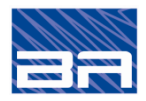

*2. Cálculo del VADE BT*

La siguiente fórmula expresa el VADE<sub>BT</sub>, o la remuneración anual, correspondiente a la BT.

VADE BT  $\lceil \frac{4}{3} \rceil$   $=$  AVNR<sub>BT</sub> + CAOyM<sub>distBT-VADE</sub> +  $IP_{\text{distBT}}$  + CAOyM<sub>comBT-VADE</sub> +  $IP_{\text{comBT}}$  + COE<sub>BT</sub>

A continuación, se indican los criterios realizados para el cálculo de cada uno de los componentes integrantes de los cargos del VADE BT.

#### **2.1 ANUALIDAD DEL VNR DE LAS INSTALACIONES BT**

Las anualidades se calculan aplicando el frc, para cada tipo de instalación o subetapa, al VNR adaptado determinado en el Informe de avance N°1.

La siguiente tabla presenta la anualidad de las instalaciones por subetapa.

| <b>ETAPAS DE LA RED BT</b>              | <b>Anualidad Total</b><br>[ miles USD/año ] |
|-----------------------------------------|---------------------------------------------|
| 1 - Líneas aéreas y cables              | 167.501                                     |
| 2 - Equipos de BT                       | 337                                         |
| 3 - Subestaciones transformadoras MT/BT | 66.405                                      |
| <b>TOTAL RED BT</b>                     | 234.243                                     |

*Tabla 2-2 Anualidad de los activos de BT de UTE por subetapas*

#### **2.1.1 FRC: factor de recuperación de capital**

El factor de recuperación de capital considera la amortización anual y la rentabilidad del capital inmovilizado para una tasa "i" y una vida útil "n".

$$
frc = \frac{i \times (1+i)^n}{(1+i)^n - 1} = \frac{i}{(1+i)^n - 1} + i
$$

*Dónde:*

- *Frc = Factor de Recuperación de Capital.*
- *n = Vida útil Promedio ponderada por el Costo de Reposición de los Activos*
- *i = Tasa de rentabilidad calculada por URSEA.*

El primer término representa la amortización anual anticipada mientras que el segundo representa el interés anual sobre el capital inmovilizado.

La vida útil para calcular el frc (anualidad) es la definida en el Artículo 64 del Decreto Nº 277/002, del 28 de junio de 2002, que aprueba el Reglamento de Distribución de Energía Eléctrica, tal como se transcribe a continuación:

"*Artículo 64º. El costo de inversión por unidad de potencia transmitida en la red de distribución será calculado a partir de la anualidad constante de costo de capital correspondiente al Valor Nuevo de Reemplazo de la red eficiente de referencia.*

*La anualidad será calculada considerando una vida útil de Instalaciones de Distribución de treinta (30) años y la tasa de actualización definida para fines tarifarios.*"

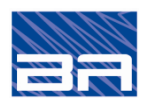

|            |               | <b>Activos</b><br>propios | <b>Activos de</b><br>terceros | <b>Terrenos</b><br>de SE |
|------------|---------------|---------------------------|-------------------------------|--------------------------|
|            | años          | 30                        | 30                            |                          |
|            | $\frac{0}{0}$ | 9,17%                     | 9,17%                         | 9,17%                    |
| <b>FRC</b> |               | 0,0988                    | 0,0071                        | 0,0917                   |

*Tabla 2-3 Factor de recuperación de capital para activos de BT propios, de terceros y terrenos*

# **2.1.2 VNR**

El VNR de las instalaciones adaptadas de BT se corresponde con el determinado en el informe de avance N°1 y se presenta en la siguiente tabla.

| <b>ETAPAS DE LA RED BT</b>              | <b>VNR Total</b><br>[ miles USD ] |  |  |
|-----------------------------------------|-----------------------------------|--|--|
| 1 - Líneas aéreas y cables              | 1.695.229                         |  |  |
| 2 - Equipos de BT                       | 3.403                             |  |  |
| 3 - Subestaciones transformadoras MT/BT | 672.810                           |  |  |
| <b>TOTAL RED BT</b>                     | 2.371.442                         |  |  |

*Tabla 2-4 VNR de los activos de BT de UTE por subetapas*

## **2.2 COSTOS DE ADMINISTRACIÓN, OPERACIÓN Y MANTENIMIENTO (CAOYM)**

A efectos de la determinación de los cargos del VADE BT, se debe diferenciar entre los costos de distribución y los costos de comercialización ya que cada uno se recuperará a través de cargos diferentes.

El CAOyMBT determinado en el informe de avance N°2 se debe recuperar en su totalidad. Por un lado, el CAOyM de distribución se incorpora a la remuneración anual total de la red BT ( $CT_{\text{RedBT}}$ ), mientras que el CAOyM comercial BT forma parte del costo fijo ( $CF_{BT}$ ).

## **2.2.1 CAOyM BT Distribución**

El cálculo y valor total de CAOyM<sub>BT</sub> de distribución se presentó en informe de avance  $N^{\circ}2$ , y el mismo se presente en la siguiente tabla. Los conceptos de nuevos suministros y cortes y reconexión se recuperan a través de cargos independientes por lo que se eliminan para obtener el CAOyM de distribución a considerar en el VADE BT

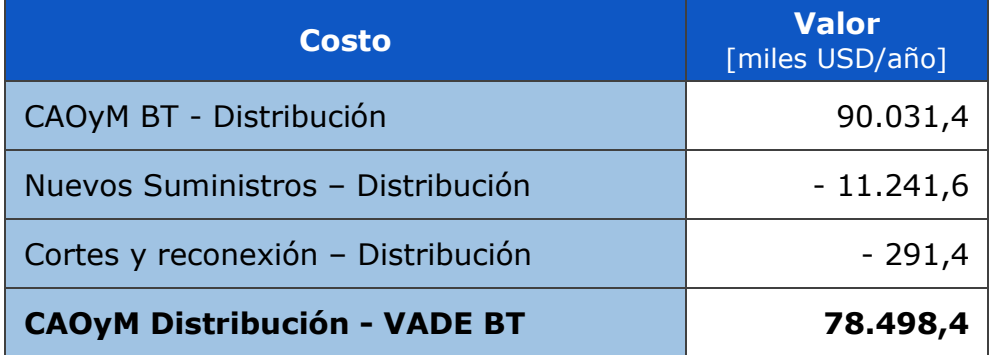

*Tabla 2-5 CAOyM distribución a VADE BT*

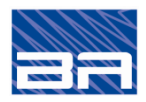

*2. Cálculo del VADE BT*

## **2.2.2 CAOyM BT Comercial**

El valor de CAOyM<sub>BT</sub> comercial utilizado para el cálculo del cargo es el definido en informe de avance N°2, y el mismo se presente en la siguiente tabla. Los conceptos de nuevos suministros y cortes y reconexión se recuperan a través de cargos independientes por lo que se eliminan para obtener el CAOyM comercial a considerar en el VADE BT

| <b>Costo</b>                     | <b>Valor</b><br>[miles USD/año] |  |  |
|----------------------------------|---------------------------------|--|--|
| CAOyM BT - Comercial             | 179.978,1                       |  |  |
| Nuevos Suministros - Comercial   | $-3.539,5$                      |  |  |
| Cortes y reconexión - Comercial  | $-5.193,1$                      |  |  |
| <b>CAOyM comercial - VADE BT</b> | 171.245,4                       |  |  |

*Tabla 2-6 CAOyM comercial a VADE BT*

## **2.3 IMPUESTO AL PATRIMONIO BT**

Como se menciona en el informe de avance N°2, el impuesto al patrimonio a incluir en el VADE BT se detalla en la siguiente tabla.

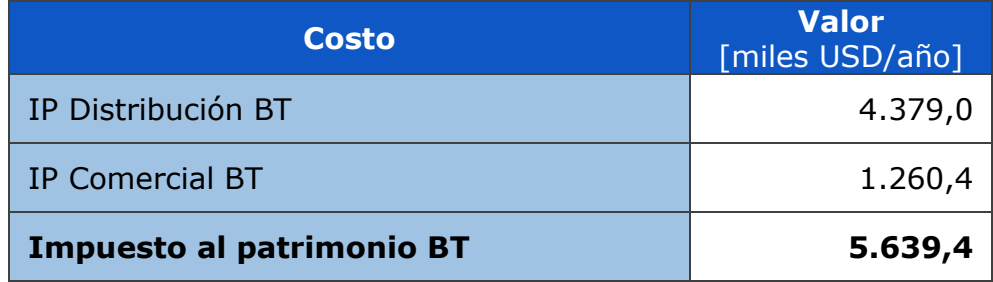

*Tabla 2-7 Impuesto al patrimonio BT clasificado en distribución y comercial* 

## **2.4 COSTO DE LAS PÉRDIDAS DE ENERGÍA**

El costo de las pérdidas de energía debe recuperar las pérdidas adaptadas definidas en el informe de avance N°1. Las mismas se recuperan con un cargo tarifario calculado aplicando el factor de pérdidas de energía multiplicado por el costo de la energía al ingreso de la red de UTE.

Para determinar las pérdidas de energía y potencia en las distintas etapas de la red de UTE se elaboró inicialmente un balance de energía y potencia para el año 2018, y luego, a partir de los porcentajes de pérdidas en las distintas etapas de la red, se calcularon los factores de expansión de pérdidas correspondientes.

#### **2.4.1 Balance de energía y potencia de UTE con la red optimizada para el año 2018**

El balance de energía y potencia de UTE, considerando la red optimizada, para el año 2018, se elaboró a partir de la información obtenida de las siguientes fuentes:

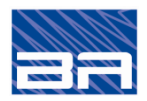

- *2. Cálculo del VADE BT*
	- "Balance de Energía y Potencia 2018" elaborado por la Gerencia de Sector Planificación y Estudios de Distribución de UTE, considerando la totalidad de las pérdidas no técnicas reales informadas por la distribuidora.
	- Pérdidas en la red BT optimizada para el Estudio del VADE BT, calculadas en el Capítulo 4 del Informe 1 del presente estudio.

En la tabla siguiente se presenta el balance de potencia y energía determinado, donde se indican en azul los valores obtenidos de las fuentes, mientras que el resto de los valores son calculados a partir de estos.

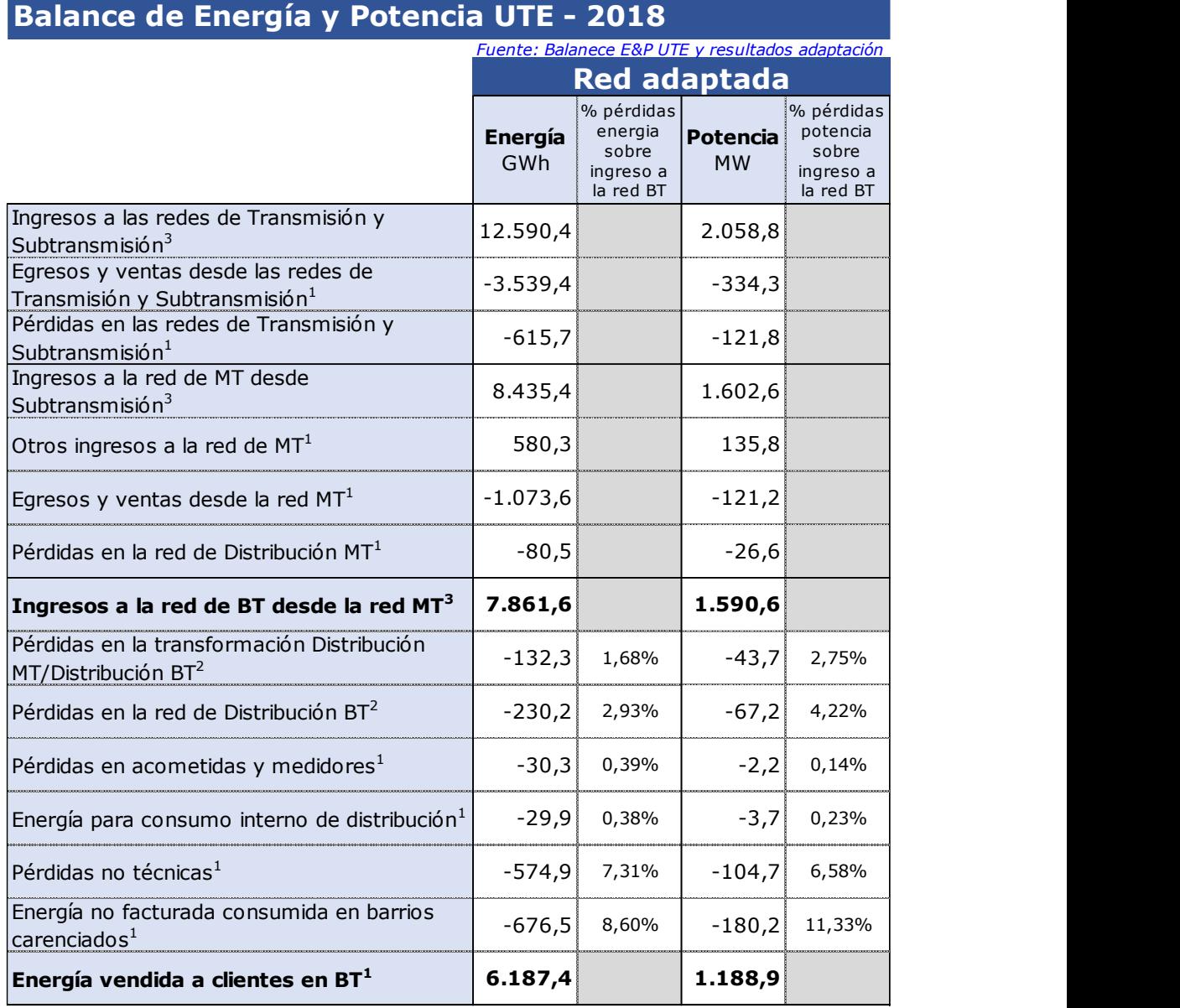

*1 Energía y potencia del "Balance de Energía y Potencia 2018", Gerencia de Sector Planificación y Estudios de Distribución, UTE*

*2 Energía de pérdidas calculadas en el Capítulo 4 de este Informe*

*3 Valores calculados a partir de los datos anteriores*

*Tabla 2-8 Balance de energía y potencia de UTE para el año 2018*

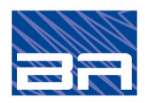

#### *2. Cálculo del VADE BT*

En el caso que se decidiera aceptar como pérdidas reconocidas en BT, a los efectos del cálculo del VADE BT, sólo una parte de las pérdidas no técnicas, las mismas se deben eliminar del balance de energía y potencia de la red optimizada de UTE, y del cálculo de los factores de expansión de pérdidas presentado en el punto 4.4.2 siguiente, con lo que resultarían FEPE<sub>redBT</sub> y FEPP<sub>redBT</sub> menores.

## **2.4.2 Cálculo de los factores de expansión de pérdidas**

Los factores de expansión de pérdidas de energía de cada etapa de la red se calculan a partir de los porcentajes de pérdidas de cada etapa, mediante las siguientes expresiones:

$$
FEP = 1 / (1 - %p)
$$

Donde:

%p = es el porcentaje de pérdidas de energía o potencia de cada etapa de la red.

En la siguiente tabla se presentan los valores de los factores de expansión de pérdidas calculados aplicando la expresión anterior.

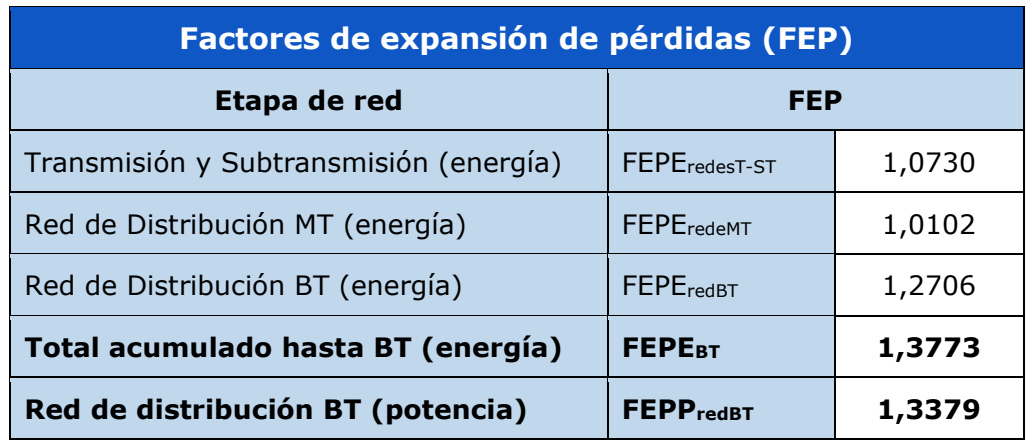

*Tabla 2-9 Factores de expansión de pérdidas para cada etapa de la red*

#### **2.4.3 Cálculo del costo por pérdidas de energía**

Una vez determinados los factores de pérdidas de cada etapa de la red, y considerando que el factor de pérdidas acumulado para un suministro en BT, el Costo de las pérdidas de Energía en BT ( $COE_{BT}$ ) se calcula como el producto de los factores de pérdidas de todas las etapas aguas arriba del punto de suministro (distribución BT, distribución MT, Subtransmisión y Transmisión) por el Precio de la monómico de la energía al ingreso de la red de UTE (Pe) y por la Energía anual total facturada a usuarios BT (EBT), según la siguiente expresión:

 $COE_{BT}$  [USD/año] = Pe x ( FEPE<sub>BT</sub> x FEPE<sub>MT</sub> x FEPE<sub>T-ST</sub> - 1) x E<sub>BT</sub>

El cálculo del Costo de las pérdidas de Energía en BT ( $COE_{BT}$ ) se presenta en la tabla siguiente.

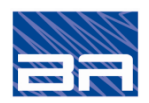

# *2. Cálculo del VADE BT*

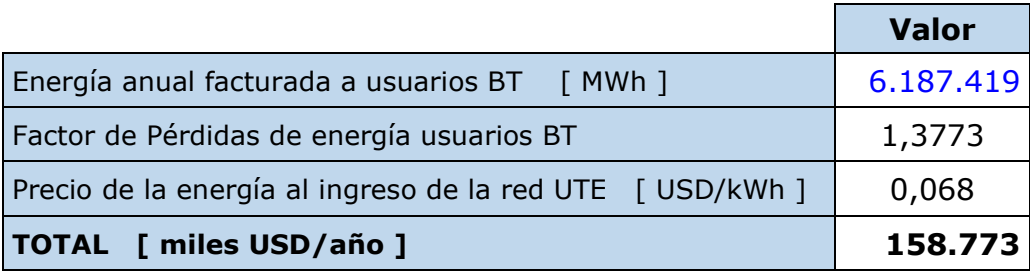

*Tabla 2-10 Costos de pérdidas de energía en BT por ADT*

El costo monómico de la energía ingresada a la red de UTE se calcula según se indicó en el punto G.1 del Anego G del Informe de avance N°1 de este Estudio.

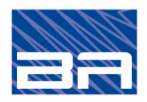

## *3. CRITERIOS Y CÁLCULOS PARA LA DETERMINACIÓN DE LOS CARGOS TARIFARIOS*

En el presente capítulo se presentan los criterios generales con los cuales se efectuaron los cálculos de los cargos tarifarios para los usuarios de peaje de BT.

#### **3.1 CÁLCULO DE LOS CARGOS PARA CLIENTES LIBRES CONECTADOS A LA RED DE DISTRIBUCIÓN DE BT**

Para realizar el cálculo de los cargos es importante tener en cuenta como es la estructura de las redes de UTE.

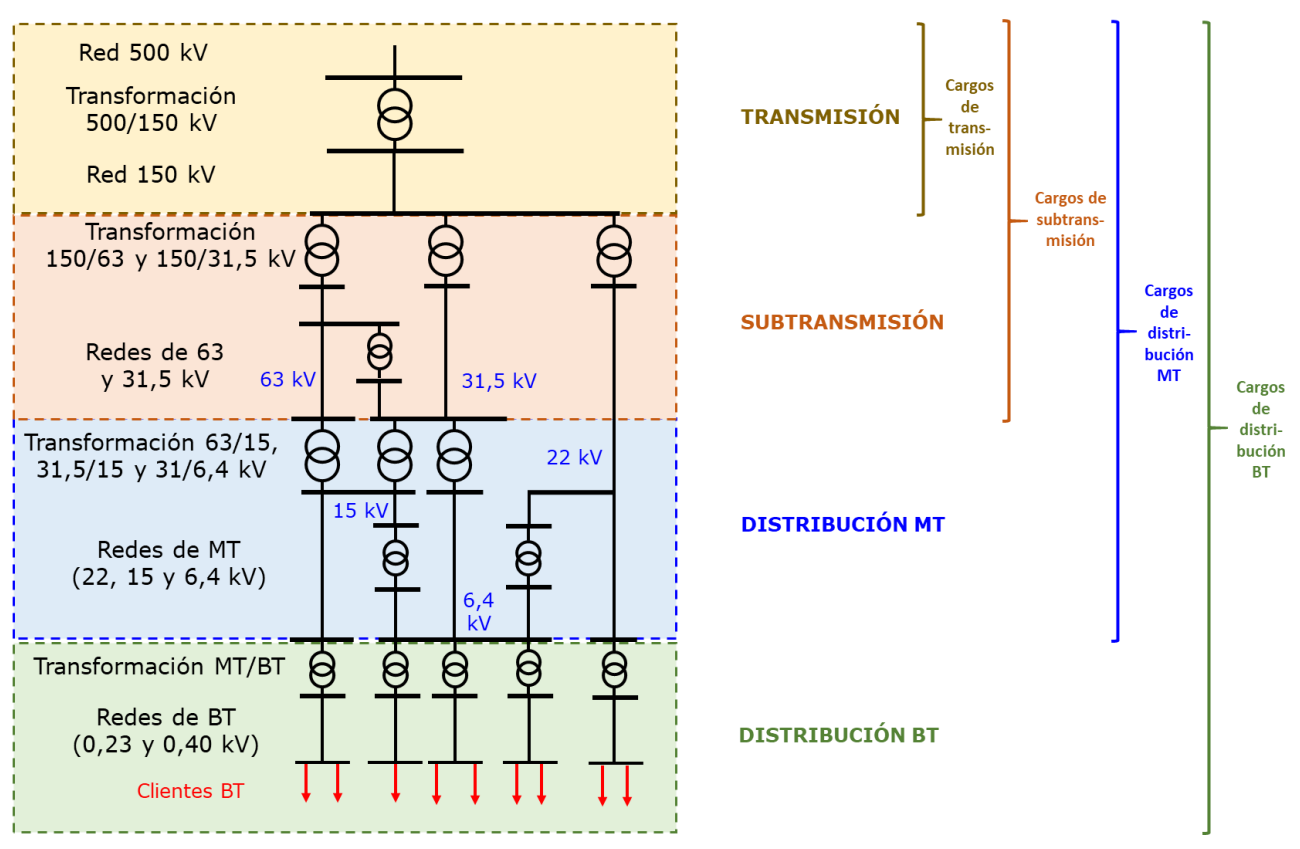

*Ilustración 3-1 Estructura de cargos de las redes de UTE*

Los cargos a pagar por los clientes libres en BT, comprenden el cargo fijo comercial, los cargos por uso de red por tramo horario y el cargo por pérdidas de energía:

- Cargo Fijo: **CFBT** [\$/mes]
- Cargos por uso de red por tramo horario: **CPcBT-p,ll,v** [\$/kW.mes]
- Cargo por pérdidas de Energía: **CEBT** [\$/kWh]

#### Donde:

p,ll,v : son los tramos horarios definidos en el pliego tarifario de UTE: pico, llano y valle

Estos cargos por uso de red por banda horaria contemplan los costos de la red BT desde la etapa de transformación MT/BT inclusive, hasta las acometidas de suministro a los clientes BT (sin incluirla ya que esta última forma parte de los costos de conexión). Adicionalmente

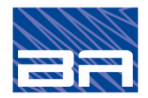

los cargos por uso de red de distribución MT por banda horaria incorporan los costos de las redes aguas arriba de la etapa de BT, es decir los costos de las redes de transmisión subtransmisión y distribución en MT.

### **3.2 CRITERIOS APLICADOS PARA EL CÁLCULO DE LOS CARGOS A CLIENTES LIBRES EN BT**

Se ha considerado para el cálculo de los cargos a aplicar a los clientes libres en BT los conceptos definidos en el Artículo 75° del Reglamento de Distribución, los cuales se listan a continuación:

- a) Cargo Fijo.
- b) Cargos por uso de red por tramo horario.
- c) Cargo por pérdidas de Energía.

A continuación, se desarrolla el cálculo de cada uno de los cargos indicados.

## **3.2.1 Cargo fijo**

El cargo fijo (CF $_{BT}$ ) para cubrir los costos de administración, operación y mantenimiento comerciales se determina como el cociente entre el costo total de las actividades correspondientes (atención, emisión, facturación, distribución, cobranza, etc.) y la cantidad de usuarios en BT.

$$
CF_{BT} [\$/mes] = \frac{CAOyM_{\text{comBT}-\text{VADE}} + IP_{\text{comBT}}}{12 \times N^{\circ} \text{usu}_{\text{BT}}}
$$

Donde:

CAOyM<sub>comBT-VADE</sub> : son los costos anuales de las actividades comerciales para usuarios BT (no incluyen los costos de nuevas conexiones y de cortes y reconexión).

IPcomBT: Impuesto al patrimonio comercial de usuarios BT.

N°usu.BT : cantidad total de usuarios con suministro en BT.

#### **3.2.2 Cargos por uso de red por tramo horario**

Para determinar los cargos por uso de red por tramo horario se efectúa, como primer paso, el cálculo del costo unitario de la red BT, dividiendo el costo anual total de la red BT por la potencia simultánea (coincidente con el pico del sistema) demandada por todos los usuarios de BT.

Considerando que estos cargos se están calculando para los clientes libres en BT (Grandes Clientes según la definición del RMMEE) o potenciales clientes libres (Grandes Consumidores Potenciales según la definición del RMMEE) y que se aplicarán en función de su potencia contratada, como segundo paso se ajusta dicho valor unitario de acuerdo a la relación entre la potencia simultánea y la potencia contratada, para la categoría de clientes no residenciales con potencia contratada mayor o igual a 250 kW.

Como tercer paso, para la determinación de los cargos de red asociados a punta, llano y valle, se aplica al costo unitario ajustado los coeficientes de asignación de costos de red por tramo horario.

Para la determinación de los valores finales de los cargos de red, se suman a los valores obtenidos para baja tensión, por tramo horario los cargos por uso de red MT que

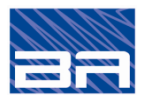

#### *3. Criterios y cálculos para la determinación de los cargos tarifarios*

comprenden los cargos de las redes aguas arriba: transmisión, subtransmisión y distribución MT.

#### A. *CARGOS POR USO DE RED BT POR TRAMO HORARIO*

#### *i. Costo total de la red BT*

Como ya se indicó, los costos anuales totales de la red de BT ( $CT_{RedBT}$ ) se determinan como:

 $CT_{Red BT} = AVNR_{BT} + CAOVM_{distBT-VADE} + IP_{distBT}$ 

Donde:

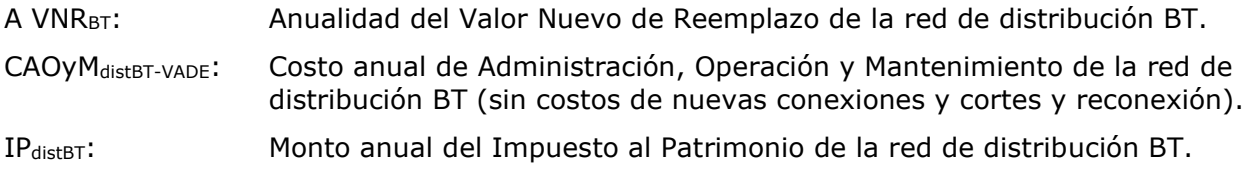

#### *ii. Costos unitarios de la red BT asignados de acuerdo a la potencia simultánea*

En concordancia con la metodología utilizada por UTE para definir y asignar los costos de red de BT a las tarifas de suscriptores, se determina el costo unitario de la red BT respecto de la potencia simultánea de los usuarios en BT.

Para ello se considera el Costo Total de la Red BT (CT<sub>Red BT</sub>) y la potencia total simultánea de los usuarios de BT obtenida del Balance de Energía y Potencia de UTE para el año 2018.

De esta manera el Costo unitario de la Red BT (CURed BT) por unidad de potencia simultánea se calcula según la siguiente expresión.

$$
CU_{Red\ BT} \left[\frac{USD}{kW.\ a\|o}\right] = \frac{CT_{Red\ BT}}{P_{sim-BT}}
$$

#### *iii. Cargos por uso de red BT unitario por tramo horario*

Los costos unitarios de la red BT, referidos a la potencia simultánea, por tramo horario (CURed BT-p,ll,v) se determinan multiplicando el Costo unitario de la Red BT (CURed BT) por los Coeficientes de asignación del Costo de Redes por tramo horario  $(Q_{p,\parallel,v})$ .

Estos Coeficientes de asignación son los utilizados por UTE para asignar los costos de la red BT a cada tramo horario:

- Coeficiente de asignación de Costos de Red BT en punta  $Q_p = 60\%$
- Coeficiente de asignación de Costos de Red BT en llano  $Q_{\parallel} = 25\%$
- Coeficiente de asignación de Costos de Red BT en valle  $Q_v = 15\%$

Le expresión para calcular los costos unitarios de la red BT por tramo horario es la siguiente.

$$
CU_{Red BT-p,II,v} [USD/kW.añoj] = CU_{Red B T} \times Q_{p,II,v}
$$

Sin embargo, se debe considerar que los costos unitarios de la red por tramo horario así determinados están referidos a la potencia simultánea de los usuarios en BT.

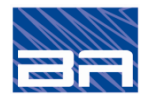

#### *3. Criterios y cálculos para la determinación de los cargos tarifarios*

Como los cargos se aplicarán a la potencia contratada por los clientes libres, dichos cargos unitarios se deben multiplicar por la relación entre la potencia simultánea ( $P_{sim-PCL}$ ) de los Potenciales Clientes Libres y la suma de potencias contratadas (P<sub>cont-PCL</sub>) registradas por los Potenciales Clientes Libres. Estos Potenciales Clientes Libres son aquellos suscriptores con potencias contratadas iguales o superiores a 250 kW.

La expresión para el cálculo de los CP<sub>BT-p, II,v</sub> mensuales es la siguiente.

$$
\mathit{CP}_{RedBT-p,ll,v} \left[ \frac{USD}{kW.mes} \right] = \mathit{CU}_{RedBT-p,ll,v} \times \ \frac{1}{12}
$$

Siendo:

 $CP_{\text{RedBT-p,II,V}}$ : cargos mensuales por potencia contratada BT en pico, llano y valle

CURedBT-p,ll,v : costos unitarios de la red BT en pico, llano y valle

#### B. *COSTOS TOTAL DE LA RED MT PARA USUARIOS BT*

Los cargos para clientes libres conectados a la red BT deben incluir, además de la remuneración de la red BT, la remuneración de todas las etapas aguas arriba: transmisión, subtransmisión y distribución en MT, es decir la red lejana.

El costo de las etapas de transmisión, subtransmisión y distribución en MT (redes T, ST y DMT), también llamada red lejana, está contemplado en los cargos unitarios de peaje de la red MT, y debe ser asignado a los usuarios BT considerando el factor de pérdidas de potencia que se produce en la red BT (ya que los usuarios BT demandan a la salida de la red BT).

Para determinar los costos de la red MT (que incluye redes T, ST y DMT) asignados a los usuarios de la red BT se deben realizar las siguientes etapas:

- 1. Determinación del costo unitario total de la red MT.
- 2. Asignar el costo unitario total de la rede MT a cada tramo horario para los usuarios BT.

#### *i. Costo unitario total de la red MT*

El costo unitario total de la red MT (CMT) se calcula multiplicando los cargos por potencia contratada por tramo horario del peaje MT, por las potencias unitarias por tramo horario representativas de los Potenciales Clientes Libres en BT (PCLBT). Estas últimas son obtenidas de la curva de carga típica unitaria de los usuarios BT con potencias contratadas iguales o superiores a 250 kW, según se muestra en la figura.

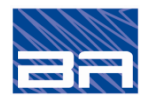

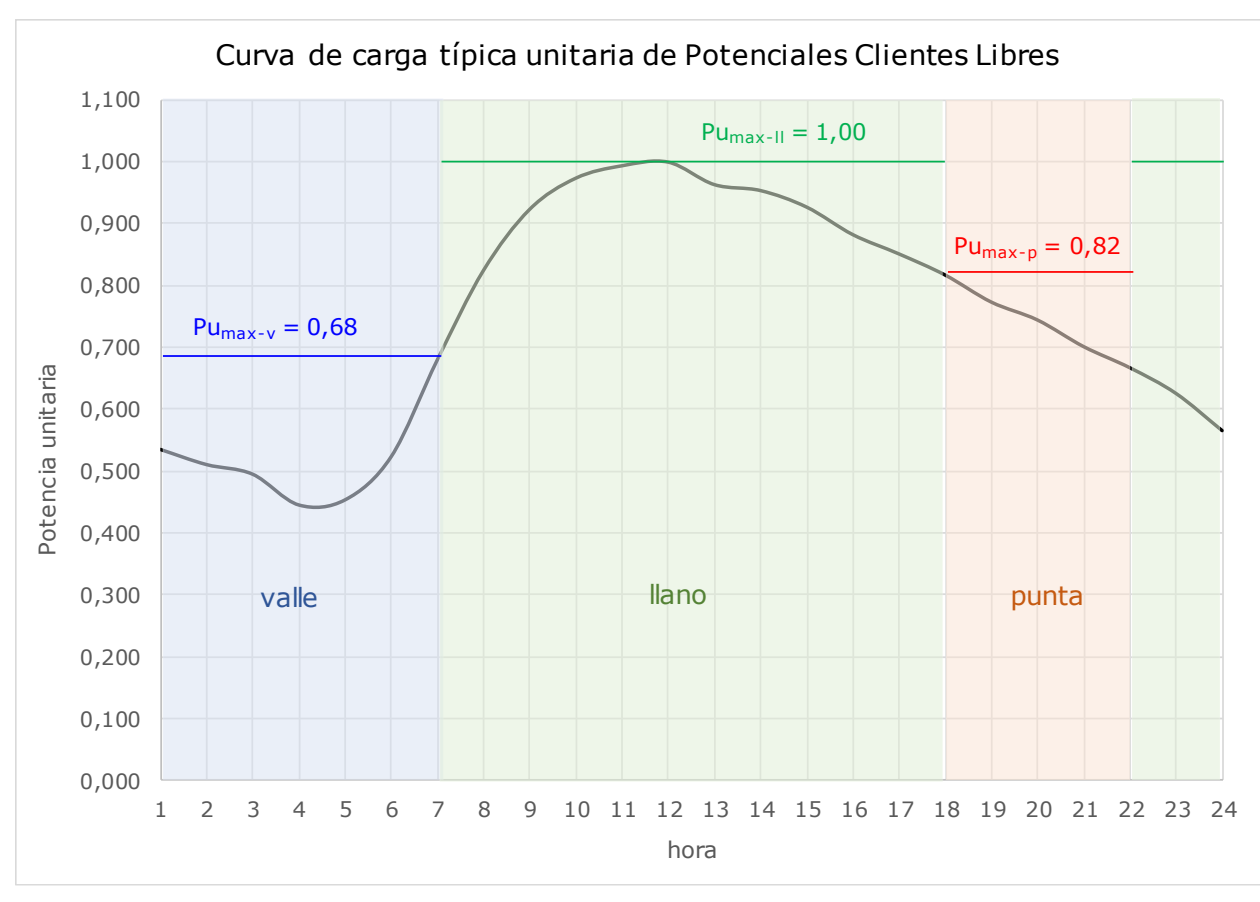

*3. Criterios y cálculos para la determinación de los cargos tarifarios*

*Ilustración 3-2 Curva de carga típica unitaria de potenciales clientes libres*

Según se observa del gráfico, estas potencias resultan:

- Potencia unitaria máxima en punta para PCLBT (Pu<sub>max-p</sub>) =  $0.82$
- Potencia unitaria máxima en llano para PCLBT (Pu<sub>max-II</sub>) =  $1,00$
- Potencia unitaria máxima en valle para PCLBT (Pu<sub>max-v</sub>) =  $0.68$

Considerando estas potencias unitarias típicas por tramo horario y los cargos de peaje por potencia contrada en MT, el costo unitario de la red MT (red lejana) a la cual denominamos CMT y se determina según la siguiente expresión:

**CMT** [USD/kW.mes] = ( 
$$
CPc_p \times Pu_{max-p} + CPc_l \times Pu_{max-l} + CPc_v \times Pu_{max-v}
$$
 ) x 
$$
FEPP_{BT}
$$

Donde:

 $CPC<sub>p,ll,v</sub>$ : cargos mensuales de peaje por uso de red MT en punta, llano y valle

- Pu<sub>max-p, II,v</sub> : potencias unitarias máximas en punta, llano y valle típicas de los Potenciales Clientes Libres BT
- $FEPP_{BT}$ : factor de expansión de pérdidas de potencia de la etapa BT

El factor de expansión de pérdidas de potencia de la red BT se definen según:

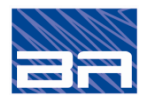

*3. Criterios y cálculos para la determinación de los cargos tarifarios*

$$
FEPP_{BT} = \frac{1}{\left(1 - \frac{9}{6} \rho_{ppBT}\right)}
$$

Donde:

%ppBT : es el porcentaje de pérdidas de potencia reconocidas en la etapa BT.

## *ii. Asignación del costo unitario total de la red MT por tramo horario en BT*

Para asignar el costo de la red MT (CMT), o de red lejana, a cada tramo horario de la etapa de BT se utiliza el coeficiente de asignación del costo de la red lejana a la etapa BT, o factor (gamma), determinado a partir del estudio de las curvas horarias de distribución de la potencia en las distintas etapas de la red.

Este coeficiente  $\gamma$  fue suministrado por UTE en el archivo "Cadena de valo-7-08.xlsx" y su valor es de 0,39.

Los cargos de la red MT (red lejana), por potencia simultánea, y para los tramos horarios de punta y llano se determinan con las expresiones siguientes:

 $CMT_{BT-D}$  *[USD/kW.mes]* =  $CMT \times (1 - \gamma)$ 

$$
CMT_{BT-II} [USD/kW.mes] = CMT \times \gamma
$$

El estudio de asignación del CMT a la etapa BT no contempla que se asigne ningún costo de la red MT al tramo horario de valle de la baja tensión.

#### C. *CARGOS FINALES POR USO DE RED EN BT POR POTENCIA SIMULTÁNEA*

Los cargos totales por uso de red BT, por potencia simultánea y por tramo horario, se determinan como la suma de los cargos por uso de red de la propia Red BT más los cargos por uso de red MT (que integran los costos de las redes aguas arriba o lejanas, o sea las redes de transmisión, subtransmisión y distribución MT).

La expresión es la siguiente.

$$
CP_{BT+MT-p,II,v} [USD/kW.mes] = (CP_{Red BT-p,II,v} + CMT_{BT-p,II})
$$

Es importante señalar que como se mencionó previamente, los cargos por uso de la red MT se asignan a la red BT solamente a los tramos horarios de punta y llano.

#### D. *CARGOS FINALES POR USO DE RED EN BT POR POTENCIA CONTRATADA*

Considerando que los cargos totales por uso de la red BT ( $CP_{\text{BT+MT}}$ - p,ll,v) están expresados por potencia simultánea, y que los mismos deben ser aplicados a los Clientes Libres en función de su potencia contratada, los  $CP_{\text{BT+MT - p,II,v}}$ , deben ser multiplicados por la relación entre la Potencia simultánea (P<sub>sim-PCL</sub>) de los Potenciales Clientes Libres y la suma de Potencias contratadas (P<sub>cont-PCL</sub>) registrada por los Potenciales Clientes Libres.

De esta manera los Cargos BT por potencia **contratada** en punta, llano y valle (CPcBTp,ll,v) se determinan según la siguiente expresión:

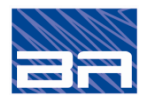

*3. Criterios y cálculos para la determinación de los cargos tarifarios*

$$
CPC_{BT} - p, II, v [USD/kW.mes] = CP_{BT+MT} - p, II, v \times (P_{sim-PCL} / P_{cont-PCL})
$$

Siendo:

- P<sub>sim-PCL</sub> : potencia simultánea con la máxima de UTE en el año 2018 de la totalidad de los Potenciales Clientes Libres en BT (con potencias contratadas iguales o superiores a 250 kW)
- Pcont-PCL : suma de las potencias contratadas de la totalidad de los Potenciales Clientes Libres en BT (con potencias contratadas iguales o superiores a 250 kW), en el año 2018

## **3.2.3 Cargo por pérdidas de energía**

Los cargos por pérdidas de energía a suministros en BT ( $CE_{BT}$ ) cubren las pérdidas técnicas que se producen en la red BT y en las de transmisión y subtransmisión por la demanda de energía de los usuarios conectados en BT, como así también los autoconsumos, las pérdidas no técnicas y los consumos no facturados a carenciados.

Estas pérdidas deben ser remuneradas, tal como lo indica el Artículo 75° del reglamento de Distribución, porque si bien los usuarios de peaje adquieren su energía en forma directa a un productor, la distribuidora incurre en pérdidas en sus redes de transmisión, subtransmisión y distribución para trasladarla hasta el punto de entrega en la red de BT.

Se determinan como el precio de la energía (Pe), multiplicado por el factor de expansión de pérdidas de energía.

$$
CE_{BT}[\$/kWh] = Pe \times (FEPE - 1)
$$

Donde:

Pe : es el precio de la energía.

FEPE : es el factor de expansión de pérdidas de energía en las etapas de distribución BT y MT, transmisión y subtransmisión de la red.

Los factores de expansión de pérdidas de energía de cada etapa de la red se calculan a partir de los porcentajes de pérdidas de cada etapa, mediante las siguientes expresiones:

 $FEPE = FEPE_{BT}$  x  $FEPE_{MT}$  x  $FEPE_{T-T}$ 

donde: FEPE<sub>BT</sub> = 
$$
\frac{1}{(1 - \%_{p \in BT})}
$$
; FEPE<sub>MT</sub> =  $\frac{1}{(1 - \%_{p \in MT})}$ ; FEPE<sub>T-ST</sub> =  $\frac{1}{(1 - \%_{p \in T-ST})}$ 

Donde:

FEPEBT : es el factor de expansión de pérdidas de la etapa de distribución BT.

 $FEPE<sub>MT</sub>$ : es el factor de expansión de pérdidas de la etapa de distribución MT.

- $FEPET-sT$ : es el factor de expansión de pérdidas de las etapas de transmisión y subtransmisión.
- %POBET : es el porcentaje de pérdidas de energía reconocidas en la etapa de distribución **BT.**
- $\%_{\text{pert}}$ : es el porcentaje de pérdidas de energía reconocidas en la etapa de distribución MT.
- $\%_{\text{per-ST}}$  : es el porcentaje de pérdidas de energía reconocidas en la etapa de transmisión y subtransmisión.

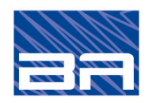

# *4. CARGOS TARIFARIOS RESULTANTES*

En este capítulo se presenta el valor resultante de los cálculos de los cargos tarifarios, aplicando las expresiones desarrolladas en el capítulo anterior. En el anexo A se presenta un detalle del cálculo de los cargos por potencia contratada en BT.

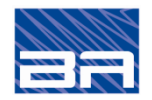

#### **4.1 CARGO FIJO COMERCIAL**

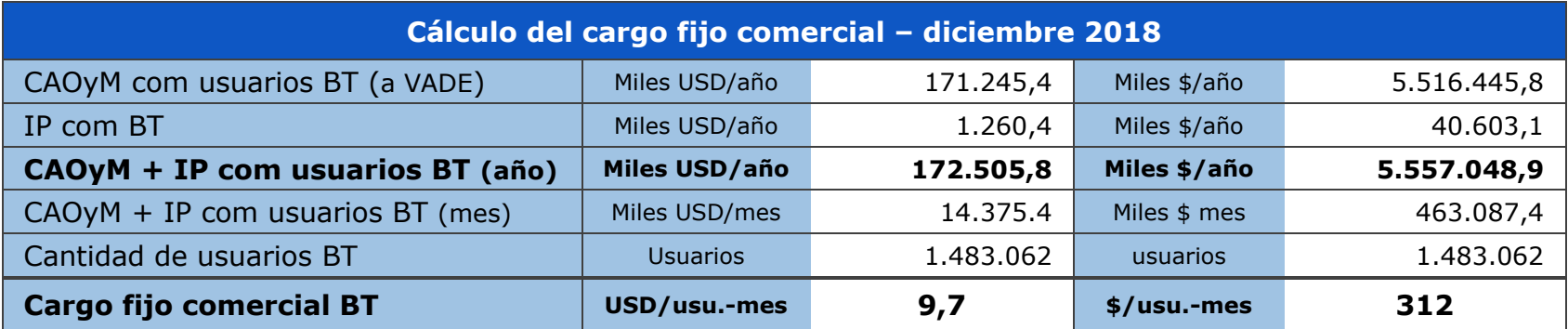

*Tabla 4-1 Cargo fijo comercial BT*

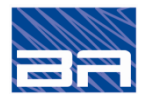

*4. Cargos tarifarios resultantes*

## **4.2 CARGO POR POTENCIA CONTRATADA**

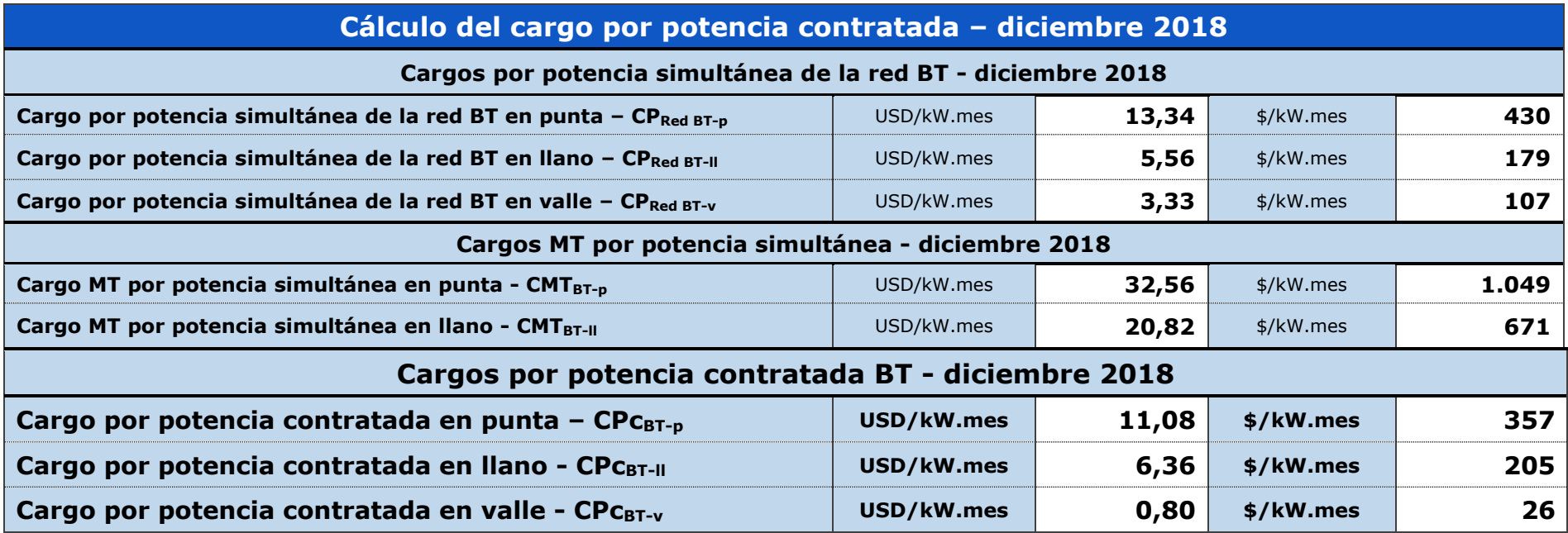

*Tabla 4-2 Cargo por potencia contratada BT*

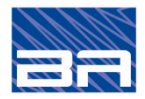

## *4. Cargos tarifarios resultantes*

Cargo por pérdidas de energía

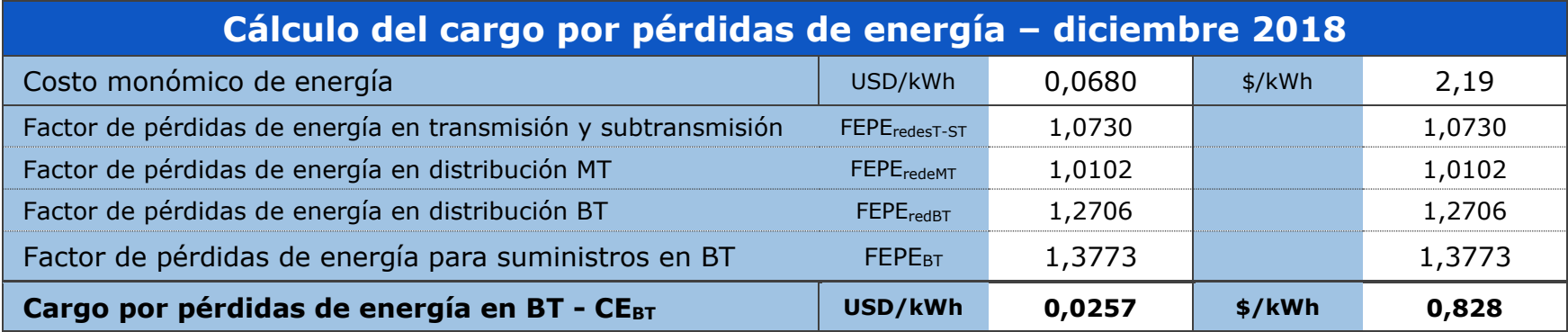

*Tabla 4-3 Cargo por pérdidas de energía BT*

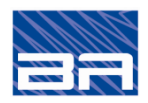

# *5. FÓRMULAS PARAMÉTRICAS DE AJUSTE*

Este capítulo presenta las fórmulas paramétricas de ajuste de la remuneración anual calculada, teniendo en cuenta diversos índices de actualización.

De acuerdo con el artículo 69° del capítulo V del Reglamento de Distribución (Cálculo de la remuneración del distribuidor) el VADE, el VAST, las tasas de conexión y las fórmulas de reajuste serán determinadas cada 4 años, debiendo fijarse a valores del mes de diciembre previo al año que regirán.

Dentro del período de 4 años, todas las componentes se ajustarán en función a la variación de los índices incorporados en la fórmula de ajuste, los que serán representativos de los precios de los elementos que componen dichos valores agregados.

El ajuste de los diferentes costos de capital y explotación (Ci) se efectuará aplicando fórmulas paramétricas que consideran índices de precios que reflejan las variaciones de los diferentes tipos de costos.

Los ponderadores de cada índice de preciso dependen de la estructura de cada costos Ci al cual se aplique la fórmula de ajuste.

$$
C_i^n = C_i^0 \times (\mathbf{A} \times IPC^n/IPC^0 + \mathbf{B} \times IPPDUSA^n/IPPDUSA^0 \times TC^n/TC^0 + \mathbf{C} \times
$$
  
SAL^n/SAL^0 + \mathbf{D} \times Goil^n/Goil^0 + \mathbf{E} \times AL^n/AL^0 \times TC^n/TC^0 )

Donde:

- n y 0 : subíndices que indican el valor actual (n) y el valor inicial (0), que corresponde a diciembre a diciembre 2018.
- IPC : índice de preciso al consumidor.
- IPPDUSA : índice de precios al productor de EEUU.
- TC : precio del dólar.
- SAL : salario por jornal del medio oficial electricista
- Goil : precio medio del gas oil.
- AL : precio del aluminio.

Las variables IPPDUSA y AL se corresponden a valores de referencia internacional, mientras que las variables IPC, TC, SAL y GO representan componentes de costos nacionales.

Los coeficientes A, B, C, D y E son los ponderadores para cada índice de precios, según se indica:

- A : Ponderador del índice precios al consumidor
- B : Ponderador del índice de precios al productor EE. UU. y precio del dólar
- C : Ponderador del salario por jornal del medio oficial electricista
- D : Ponderador del precio medio del gas oil
- E : Ponderador del precio del aluminio y precio del dólar

Los ponderadores calculados para las fórmulas parámetricas se presentan en la siguiente tabla.

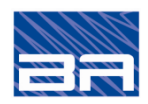

| Costo a actualizar                      |      | <b>Coeficientes ponderadores</b> |      |      |      |  |
|-----------------------------------------|------|----------------------------------|------|------|------|--|
|                                         |      | в                                |      | D    |      |  |
| 1 - Líneas aéreas y cables              | 0,30 | 0.00                             | 0,56 | 0,07 | 0,07 |  |
| 2 - Equipos de BT                       | 0.41 | 0,22                             | 0,33 | 0,04 | 0,00 |  |
| 3 - Subestaciones transformadoras MT/BT | 0,37 | 0,15                             | 0.41 | 0.07 | 0,00 |  |
| Costo comercial (cargo fijo)            | 0,30 |                                  |      | 0.04 |      |  |

*Tabla 5-1 Coeficientes ponderadores para las fórmulas de actualización*

# **5.1 FÓRMULAS DE ACTUALIZACIÓN DE COSTOS RESULTANTES**

Tomando en cuenta los coeficientes de ponderación determinados, resultan las siguientes fórmulas de actualización de los costos de la red BT.

Además, se agrega la siguiente fórmula de actualización para el cargo por pérdidas de energía, considerando que el costo asociado a este cargo es el costo de producción o generación de la energía y el mismo ya sea en su componente de costos fijos (instalaciones y equipos de generación) como variables (combustible), es fundamentalmente de origen importado, por lo que el índice que mejor representa su variación futura es el Índice de Precios Mayoristas de los Estados Unidos.

Clíneas<sup>n</sup> = Clíneas<sup>0</sup> x (0,30 x IPC<sup>n</sup>/IPC<sup>0</sup> + 0,00 x IPPDUSA<sup>n</sup>/IPPDUSAC<sup>0</sup> x  $TC^n/TC^0 + 0.56 \times Select^0 / Select^0 + 0.07 \times Goil^n / Goil^0 + 0.07 \times Al^n / Al^0 \times$  $TC<sup>n</sup>/TC<sup>0</sup>$ )

Cequipos<sup>n</sup> = Cequipos<sup>0</sup> x (0,41 x IPC<sup>n</sup>/IPC<sup>0</sup> + 0,22 x IPPDUSA<sup>n</sup>/IPPDUSAC<sup>0</sup> x  $TC^n/TC^0 + 0.33 \times Select^0/Select^0 + 0.04 \times Goil^n/Goil^0 + 0.00 \times Al^n/Al^0 \times$  $TC<sup>n</sup>/TC<sup>0</sup>$ 

CSE MT/BT<sup>n</sup> = C CSE MT/BT<sup>0</sup> x (0,37 x IPC<sup>n</sup>/IPC<sup>0</sup> + 0,15 x IPPDUSA<sup>n</sup>/IPPDUSAC<sup>0</sup> x TC<sup>n</sup>/TC<sup>0</sup> + 0,41 x Selec<sup>n</sup>/Selec<sup>0</sup> + 0,07 x Goil<sup>n</sup>/Goil<sup>0</sup>  $+ 0.00 \times Al^n/Al^0 \times TCl^1/TC^0$ 

Ccomerciales<sup>n</sup> = Ccomerciales<sup>0</sup> x (0,30 x IPC<sup>n</sup>/IPC<sup>0</sup> + 0,00 x IPPDUSA<sup>n</sup>/IPPDUSAC<sup>0</sup> x TC<sup>n</sup>/TC<sup>0</sup> + 0,64 x Selec<sup>n</sup>/Selec<sup>0</sup> + 0,04 x Goil<sup>n</sup>/Goil<sup>0</sup>  $+ 0.02 \times Al^n/Al^0 \times TCl(TCl)$ 

 $Cp\acute{e}r$ didas<sup>n</sup> = Cpérdidas<sup>0</sup> x (PPIUSA<sup>n</sup>/PPIUSAC<sup>0</sup> x TC<sup>n</sup>/TC<sup>0</sup>)

Donde:

- $Clíneas<sup>n</sup>$ : : Costos de inversión y CAOyM de la etapa de las líneas y cables de BT ajustado al año "n" en pesos uruguayos a regir en el año "n+1"
- $C$ líneas<sup>0</sup>: : Costos de inversión y CAOyM de la etapa de las líneas y cables de BT en diciembre 2018 en pesos uruguayos

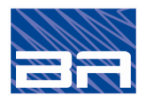

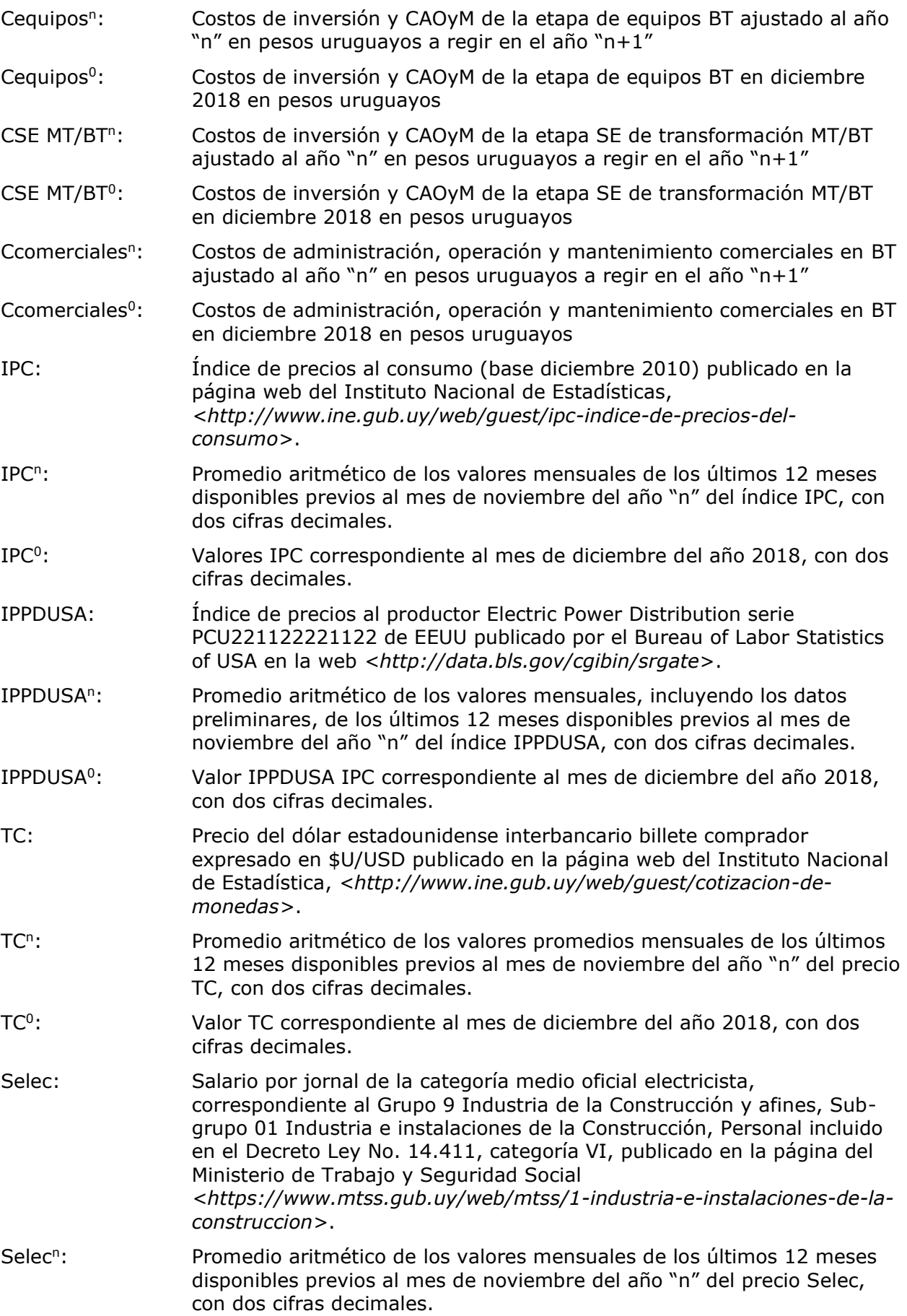

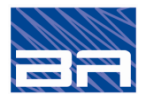

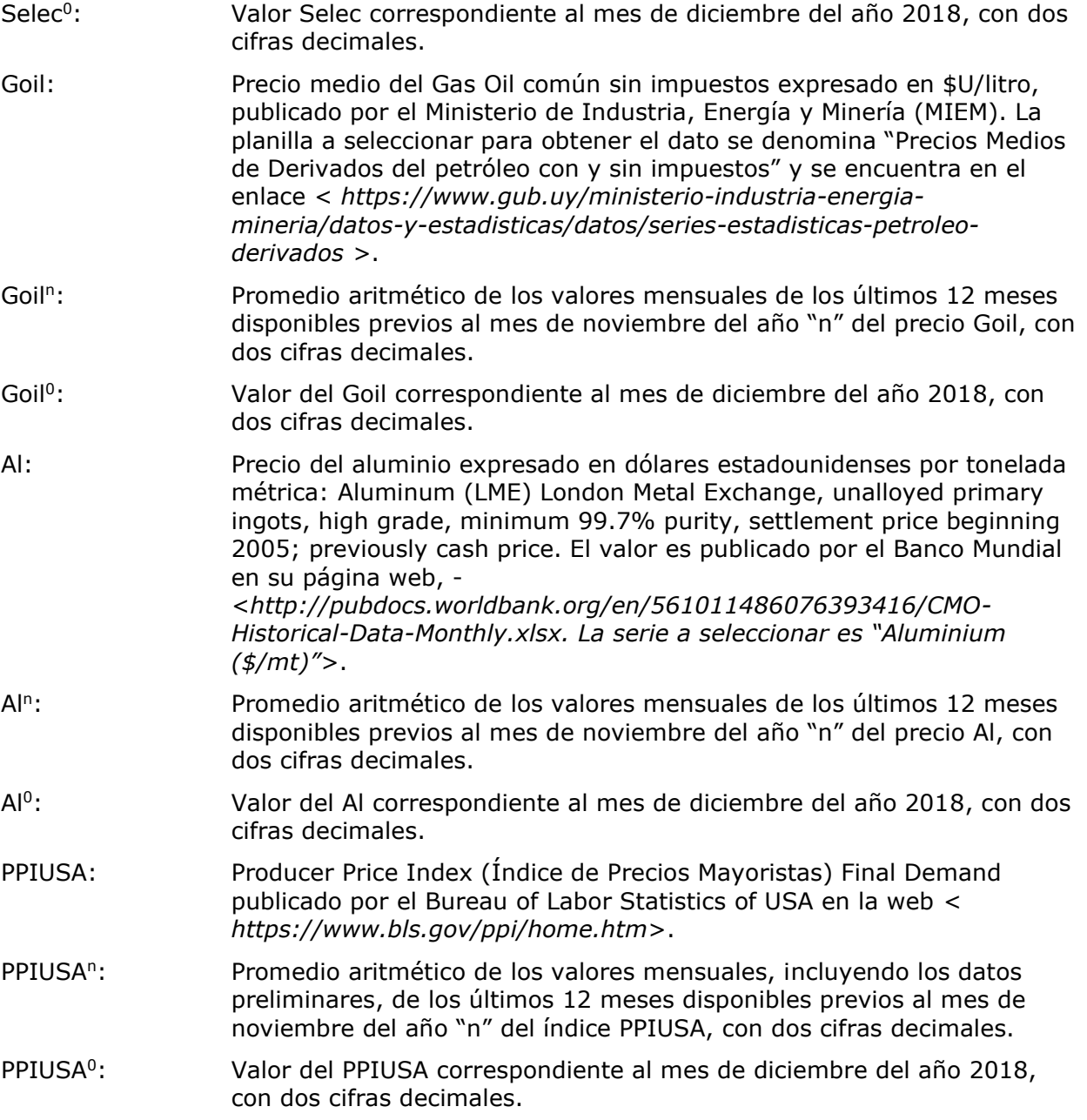

#### **5.2 DETERMINACIÓN DE LOS COEFICIENTES PONDERADORES**

Los coeficientes ponderadores de las fórmulas paramétricas de líneas aéreas y cables BT, equipos de BT y SE de transformación MT/BT se determinan analizando la estructura de los costos de inversión de los mismos, mientras que para el caso de la fórmula del CAOyM se determina analizando la composición de los costos de explotación por gran actividad.

#### **5.2.1 Estructura de los costos de inversión**

Para determinar los coeficientes ponderadores correspondientes a los costos de inversión, se identificaron las muestras de los tipos de instalaciones con mayor participación en el VNR de cada categoría de instalación valorizada, los que se presentan en la siguiente tabla.

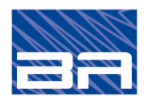

| Categoría de instalación      | Familia / Costo Unitario                               | Participación<br>en el VNR de<br>cada categoría |  |
|-------------------------------|--------------------------------------------------------|-------------------------------------------------|--|
| <b>Cables subterráneos BT</b> | Cable BT 3x240 mm <sup>2</sup> + 1x150 mm <sup>2</sup> | 100%                                            |  |
|                               | Línea aérea BT - 1F (2x10mm2)                          | 7%                                              |  |
|                               | Línea aérea BT - 3F en columna (3x50mm2)               | 52%                                             |  |
| Líneas aéreas BT              | Línea aérea BT - 3F en fachada (3x50mm2)               | 2%                                              |  |
|                               | Línea aérea BT - 3F en poste (3x50mm2)                 | 16%                                             |  |
|                               | Total muestra Líneas aéreas BT                         | <b>77%</b>                                      |  |
| <b>Equipos BT</b>             | Autotransformador de línea exterior -<br>10kVA         | 63%                                             |  |
| <b>Equipos BT</b>             | Caja de distribución semienterrada                     | 100%                                            |  |
|                               | SE aérea 1F - 5 kVA - Monoposte                        | 17%                                             |  |
|                               | SE aérea 3F – 10 kVA – Monoposte                       | 11%                                             |  |
| SE de transformación          | SE aérea 3F - 100 kVA - Con plataforma                 | 3%                                              |  |
| MT/BT                         | SE aérea 3F - 400 kVA - Con plataforma                 | 6%                                              |  |
|                               | SE interior 3F - 400 kVA - sin telecontrol             | 14%                                             |  |
|                               | <b>Total muestra SE MT/BT</b>                          | 51%                                             |  |

*Tabla 5-2 Participación en el VNR de cada categoría*

Una vez identificados las familias y tipos de instalación más representativos del VNR de la red BT, se analizó la composición de los costos unitarios de cada una, según el detalle de los presupuestos de cada uno, aplicando los siguientes criterios para clasificar la naturaleza de los costos según las categorías definidas:

- Cable o conductor de aluminio: se consideraron los costos de los cables subterráneos y los conductores de las líneas aéreas.
- Materiales y equipos importados: se consideraron como importados los terminales y empalmes de cables subterráneos en BT, los autotransformadores de los equipos de BT y los transformadores MT/BT.
- Materiales y equipos nacionales: se consideraron todos los restantes materiales que no se identificaron como importados.
- Mano de obra: se consideraron los costos de montaje, descontando la parte que se consideró como gasto de gas oil y las cargas sociales.
- Gas Oil: Este costo corresponde al consumo de combustible para el transporte de personas y materiales, y al consumido por otros equipos de construcción como las grúas. Se consideró:
	- o 15% de los costos de montaje de las líneas subterráneas
	- o 20% de las líneas aéreas y equipos BT
	- $\circ$  25 % de los costos de montaje de las SE de transformación MT/BT
- Gastos nacionales: se consideraron todos los restantes gastos de los presupuestos de inversión no clasificados en las categorías anteriores.

Para determinar la estructura de costos a utilizar en la definición de los coeficientes de ponderación de la fórmula paramétrica de actualización, se agruparon los costos de materiales y equipos nacionales con los gastos nacionales, ya que en ambos casos se asume que su variación se asocia a la del IPC (Índice de Precios al Consumidor de Uruguay).

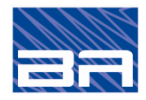

A continuación, se muestran las participaciones de las componentes de costos identificadas para cada tipo de instalación y la componente de VNR asociada a cada una para ponderar el peso de cada componente en el total de la muestra.

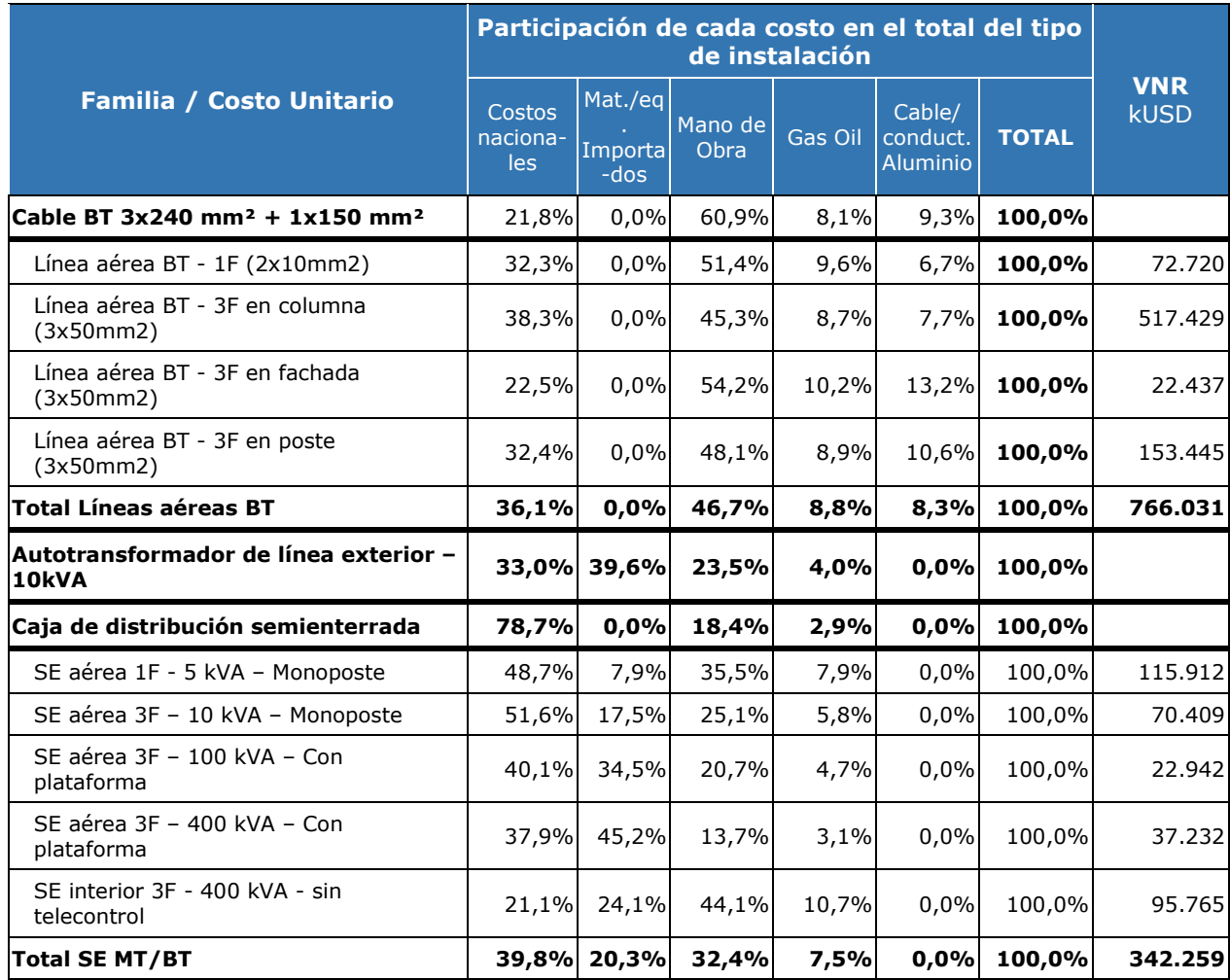

*Tabla 5-3 Participaciones de las componentes de costos*

Los resultados de la participación de costos por naturaleza en cada muestra típica se trasladan al tipo de instalación, según se indica:

- Cable BT 3x240 mm<sup>2</sup> + 1x150 mm<sup>2</sup> -> Cables subterráneos BT
- Total Líneas aéreas BT -> Líneas aéreas BT
- Autotransformador de línea exterior 10kVA -> Equipos BT
- Cajas de distribución semienterradas -> Equipos BT
- 

Considerando estas participaciones, y la composición del VNR de cada tipo de instalación, se determinan las participaciones de los costos por naturaleza en las distintas etapas del VNR BT (1 - Líneas aéreas y cables, 2 - Equipos de BT y 3 - SE transformación MT/BT).

- 
- 
- 
- 
- Total SE MT/BT  $\rightarrow$  SE transformación MT/BT

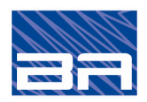

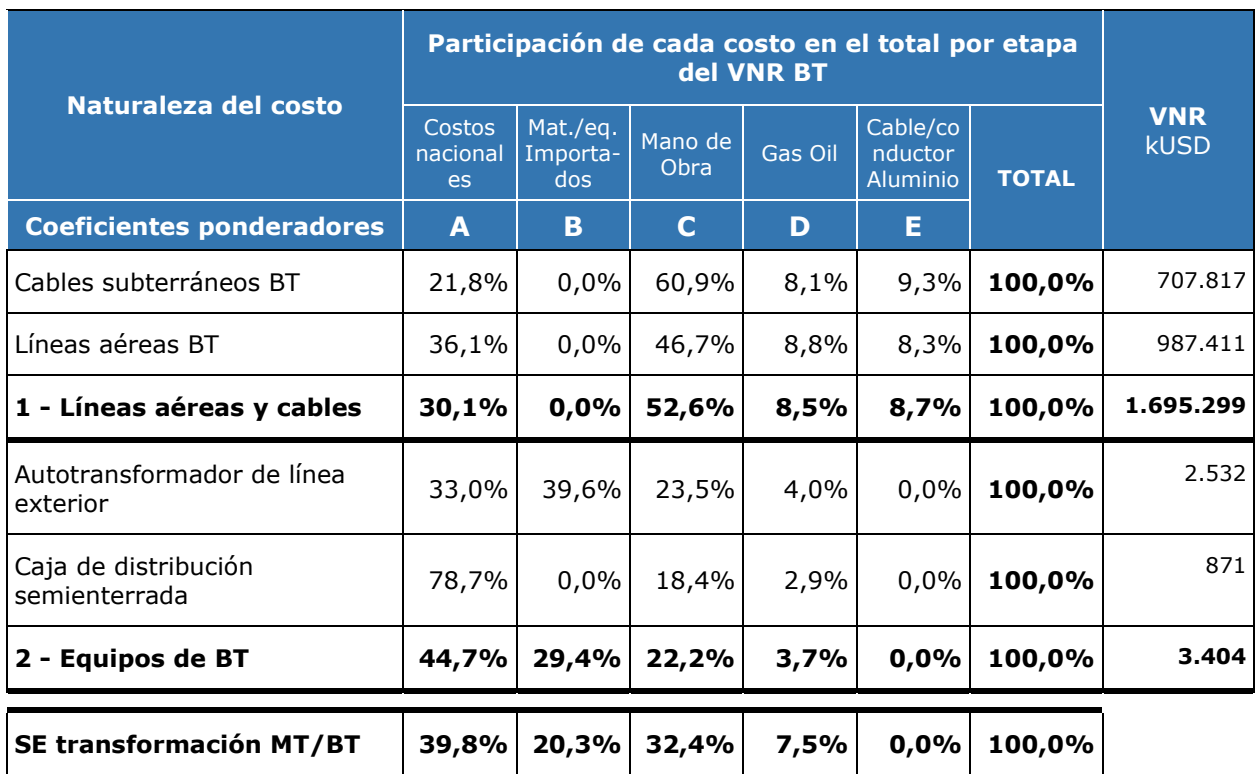

*Tabla 5-4 Participaciones de los costos por naturaleza en las distintas etapas del VNR BT*

### **5.2.2 Estructura de los CAOyM y costos comerciales por naturaleza**

Para determinar los coeficientes ponderadores correspondientes a los costos de explotación, se analizó el anexo VII de la contabilidad regulatoria que presenta los costos separados por gran actividad.

Se identificaron y eliminaron aquellos costos correspondientes a la compra o generación de energía eléctrica ya que no son asignables a la gestión de redes.

Es importante aclarar que para el análisis fueron tenidos en cuenta los costos totales de explotación de UTE ya que dicha tabla no diferencia costos por nivel de tensión y no pueden aplicarse los mismos criterios utilizados para determinar el CAOyM<sub>BT</sub>.

Se tuvieron en cuenta los siguientes criterios para clasificar la naturaleza de los costos según las categorías definidas:

- Cable o conductor de aluminio: 40% de los costos de materiales.
- Materiales y equipos importados: 15% de los costos de materiales
- Materiales y equipos nacionales: 45% de los costos de materiales
- Mano de obra: se consideraron los gastos en personal (sueldos, beneficios sociales, otros cargos, cargas legales y desplazamientos)
- Gas Oil: tiene en cuenta los materiales energéticos, lubricantes y gastos de transporte
- Gastos nacionales: se consideraron todos los conceptos restantes tales como tributos, diversos, suministros y servicios externos, publicidad y propaganda, pérdidas por deudores incobrables y gastos financieros

Para determinar la estructura de costos a utilizar en la definición de los coeficientes de ponderación de la fórmula paramétrica de actualización, se agruparon los costos de

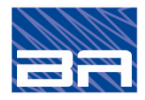

materiales y equipos nacionales con los gastos nacionales, ya que en ambos casos se asume que su variación se asocia a la del IPC (Índice de Precios al Consumidor de Uruguay).

A continuación, se muestran las participaciones de las componentes de costos identificadas para el CAOyM y los costos comerciales Totales para ponderar el peso de cada componente en el total de la muestra.

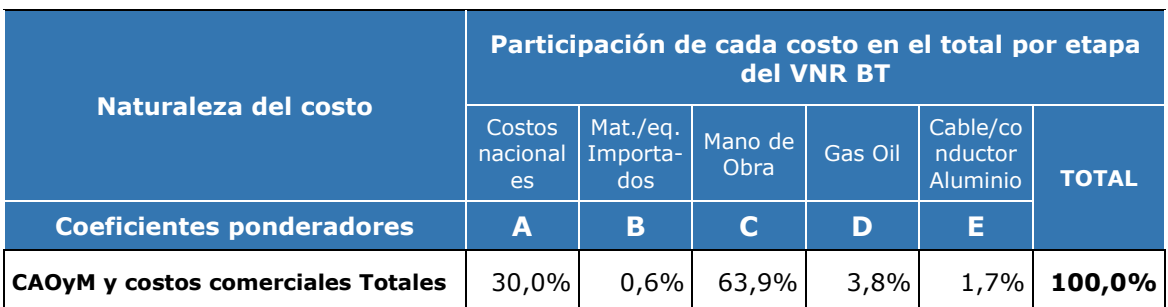

*Tabla 5-5 Participaciones de los costos por naturaleza en el CAOyM y costos comerciales Totales*

#### **5.2.3 Cálculo de los coeficientes ponderadores finales**

Para determinar los coeficientes ponderadores finales a aplicar a los costos de inversión y CAOyM de cada etapa, se tomó en cuenta la participación de la anualidad del VNR y de los CAOyM en los costos totales de cada etapa, según se muestra en la tabla siguiente.

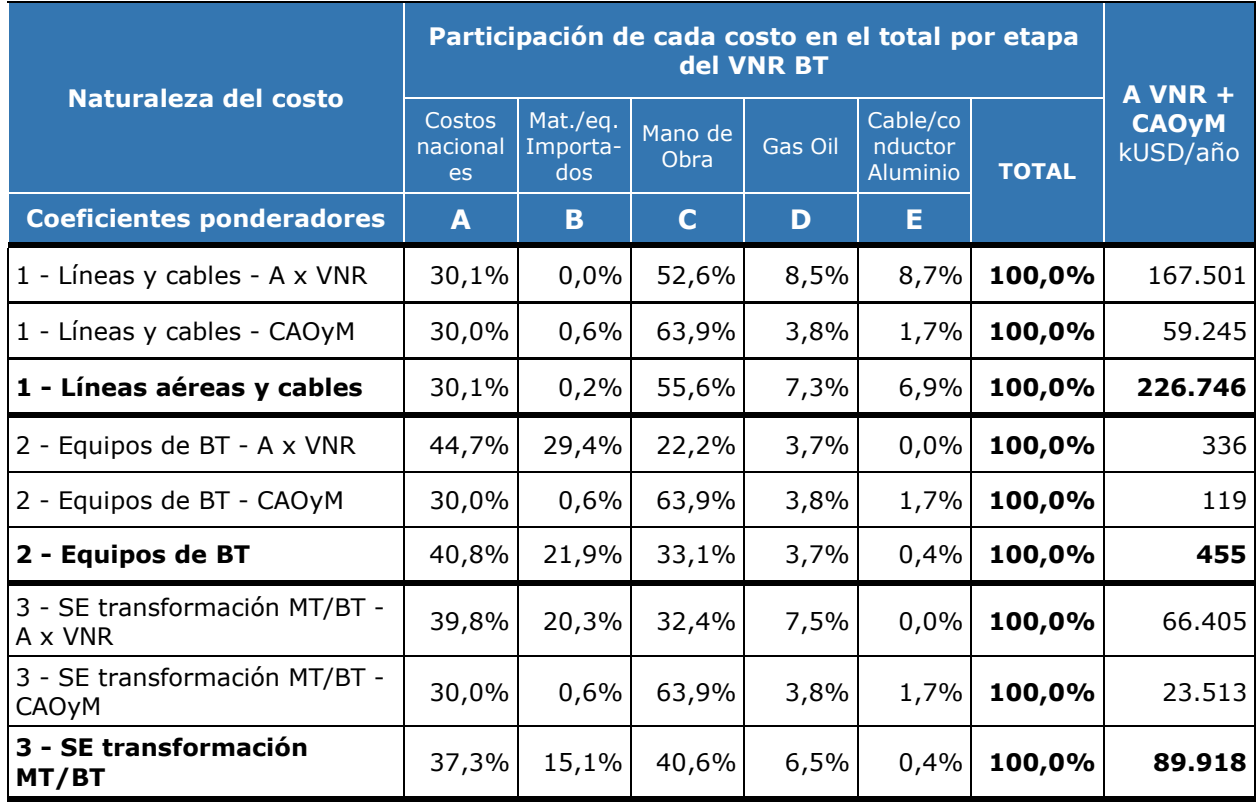

*Tabla 5-6: Participaciones de los costos por naturaleza en los costos de inversión y CAOyM de las distintas etapas*

De esta manera se determinan los coeficientes ponderadores correspondientes a las fórmulas de actualización de los costos de inversión de las distintas etapas de la red BT.

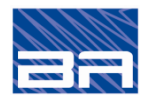

|                               | <b>Coeficientes ponderadores para</b><br>actualización de costos BT |      |             |      |      |
|-------------------------------|---------------------------------------------------------------------|------|-------------|------|------|
|                               | $\blacktriangle$                                                    | B    | $\mathbf C$ | D    | Е    |
| 1 - Líneas aéreas y cables BT | 0,30                                                                | 0,00 | 0,56        | 0,07 | 0,07 |
| 2 - Equipos de BT             | 0,41                                                                | 0,22 | 0,33        | 0,04 | 0,00 |
| 3 - SE transformación MT/BT   | 0,37                                                                | 0,15 | 0,41        | 0,07 | 0,00 |
| Costos comerciales            | 0,30                                                                | 0,00 | 0,64        | 0,04 | 0,02 |

*Tabla 5-7: Coeficientes ponderadores para la actualización de costos BT*

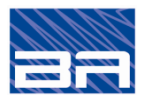

## *ANEXO A: DETALLE DEL CÁLCULO DE LOS CARGOS POR POTENCIA CONTRATADA EN BT*

Se presenta a continuación una tabla con los datos utilizados para el cálculo de cargos por potencia contratada en BT.

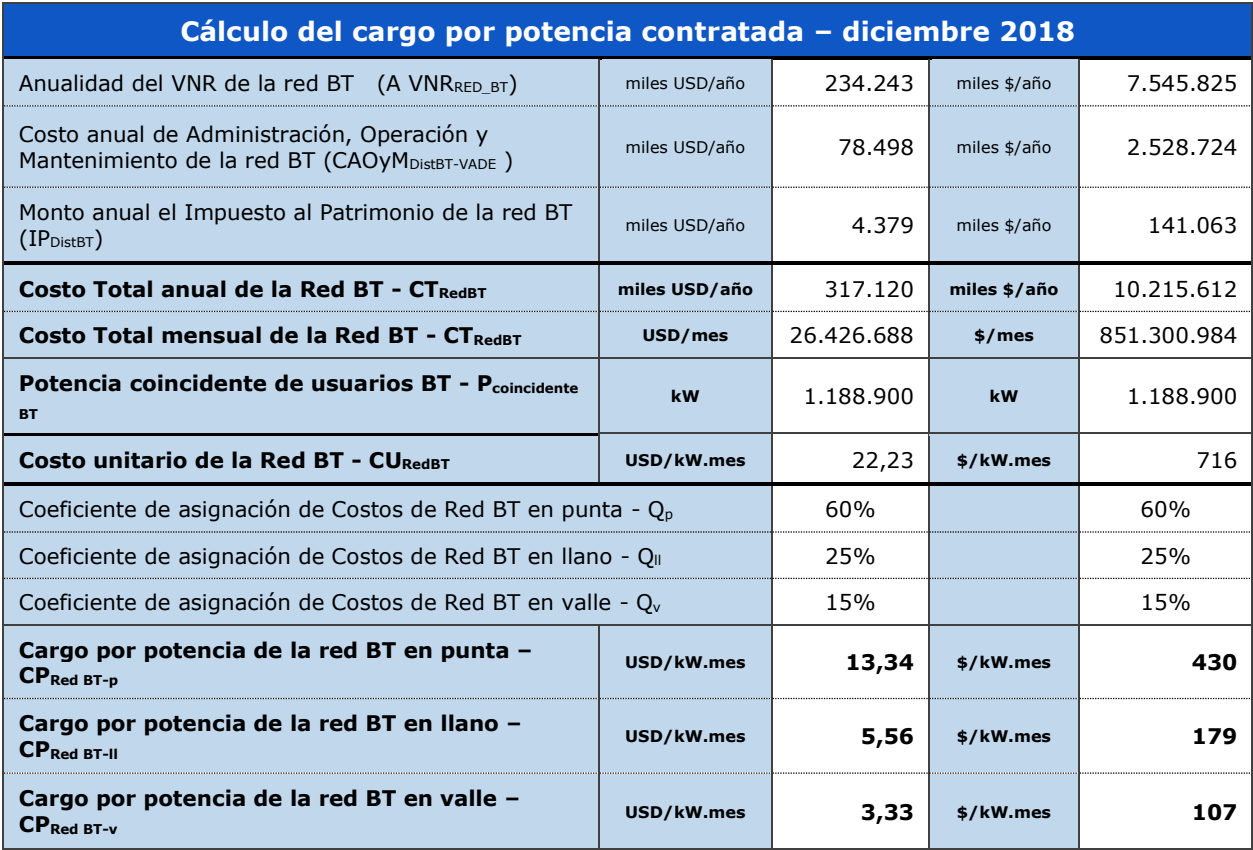

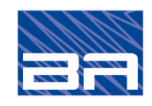

# *ANEXO A: Detalle del cálculo de los cargos por potencia contratada en BT*

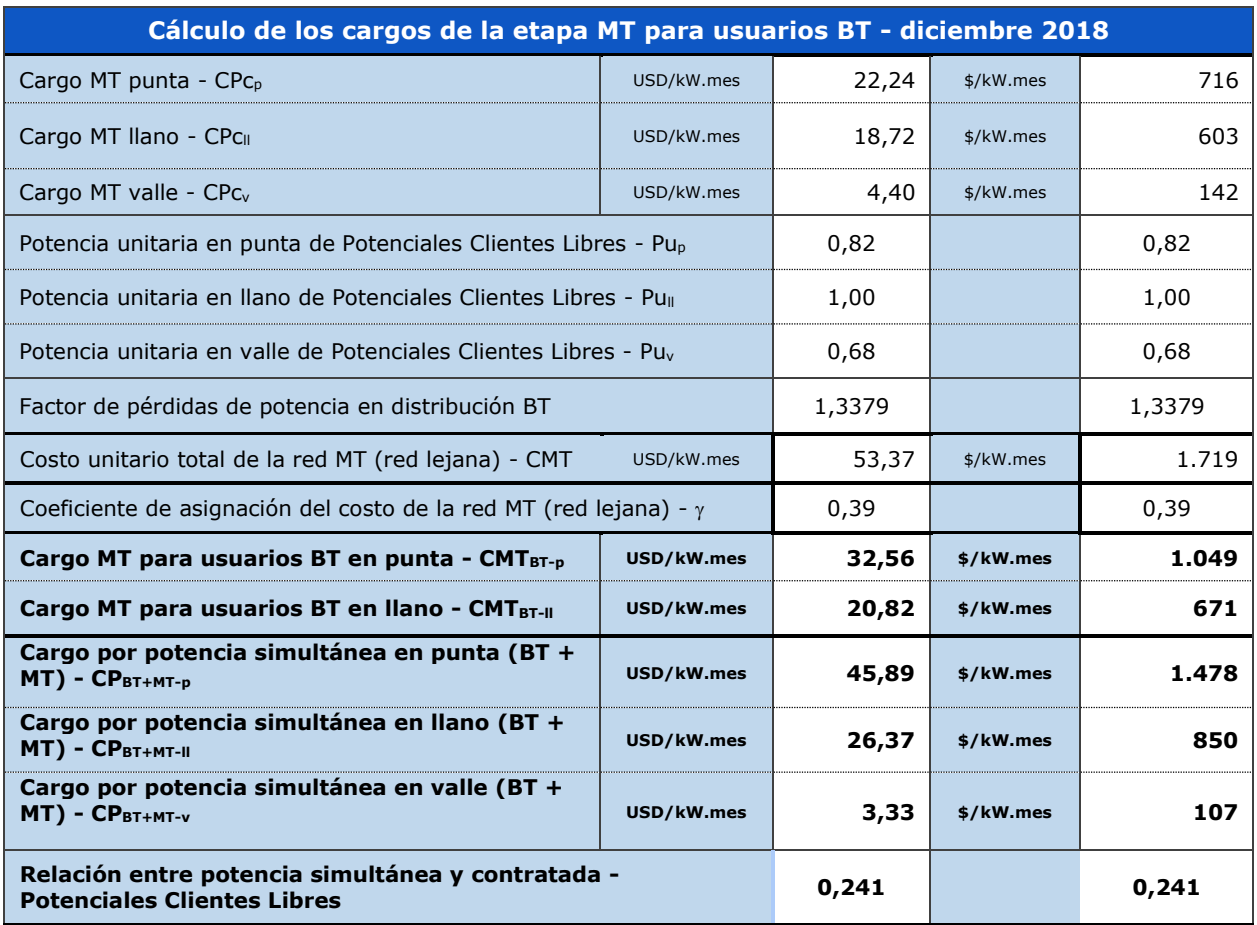

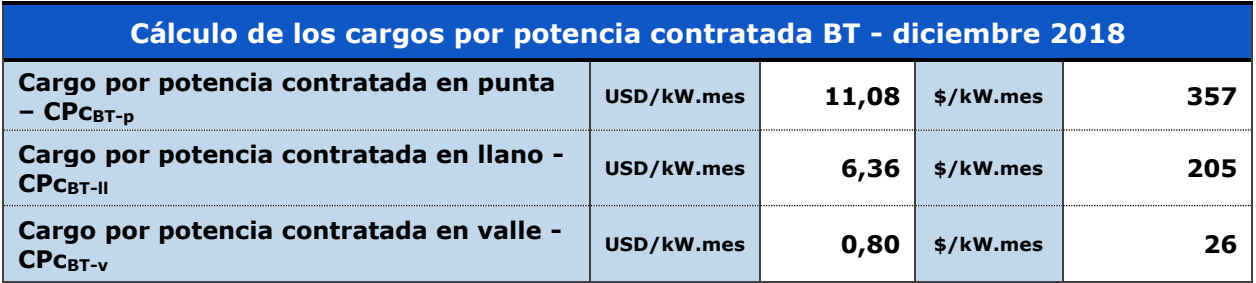